# Acoustics of fricatives in Nendaz Francoprovencal - Main analyses

*Chong & Kasstan April 2022*

# **Part I: Distinguishing Fricative Category**

## **Spectral Analyses**

We first present spectral analyses of fricatives taken from the middle 50% of the fricative segment (segmented in Praat).

#### **LTAS plotting**

First, we plot long-term average spectra (LTAS) for each fricative category for only **word-initial** tokens by speaker, then aggregated across speakers. This is the set of tokens submitted to statistical analyses below.

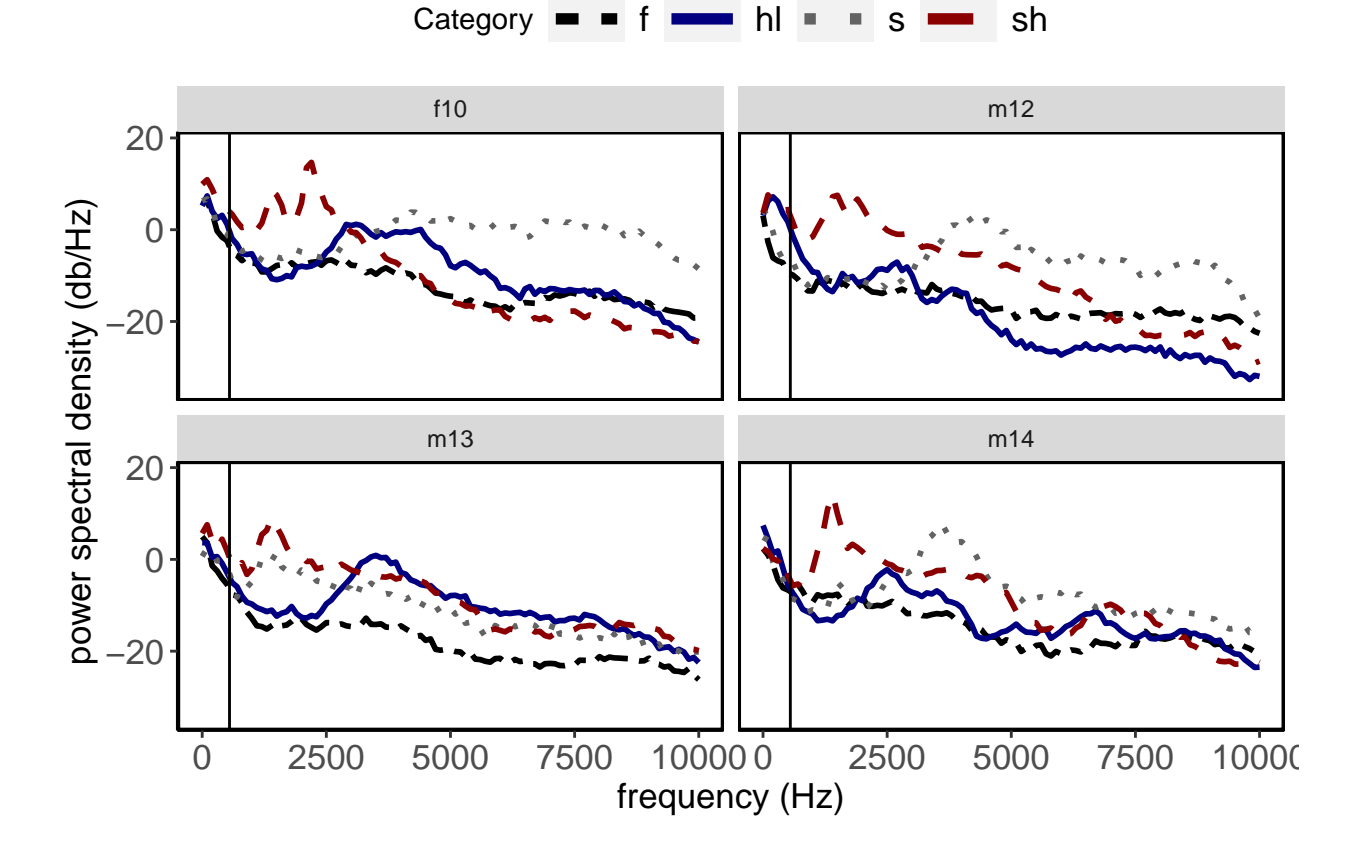

1

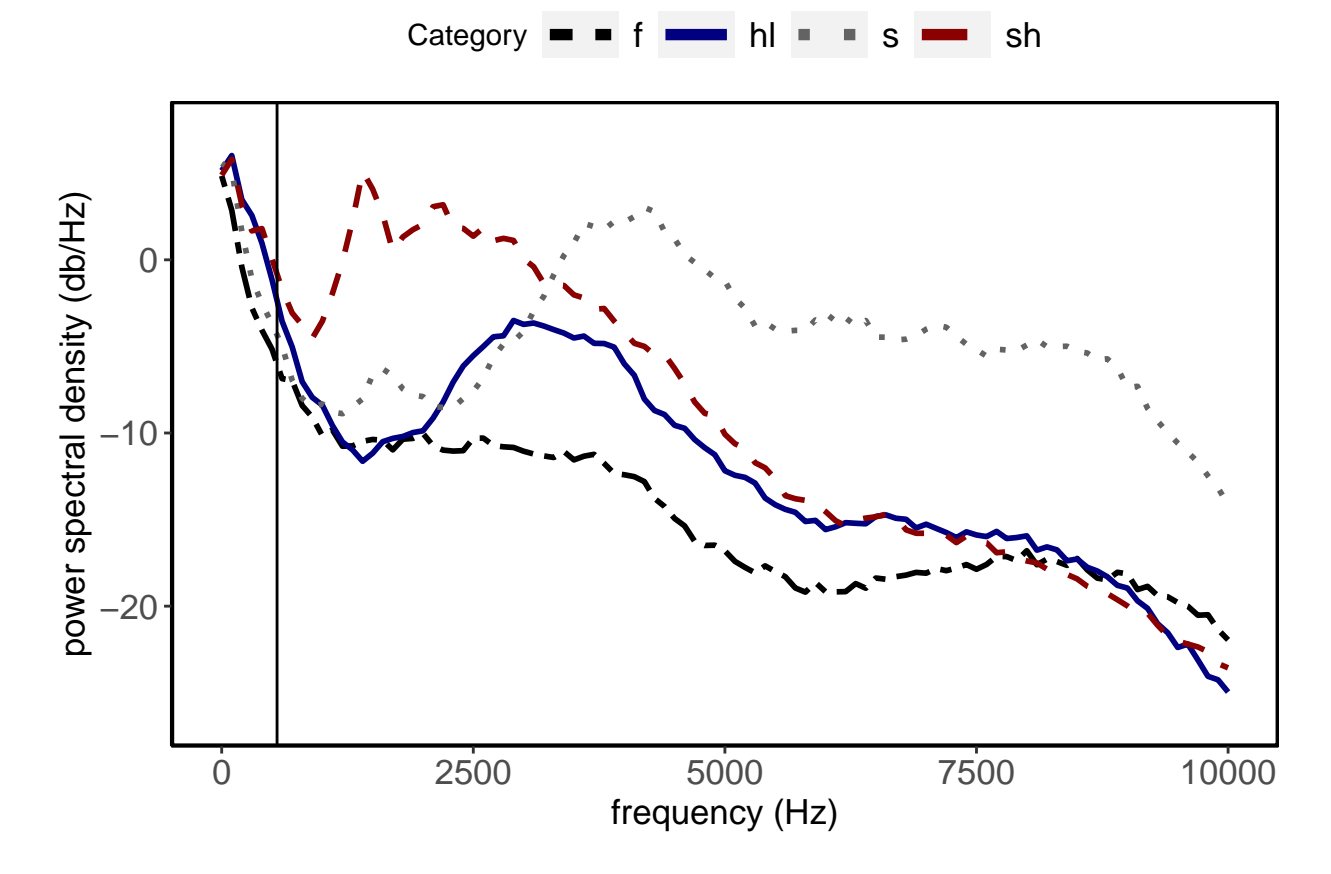

#### **Spectral moments**

Next, we examine the degree with fricatives are differentiated by **spectral peak location**, and **spectral moments**:

- **M1: average/center of gravity COG**
- **M2: variance standard deviation**
- **L3: skewness**
- **L4: kurtosis**

Spectral peak location and moments were extracted using Multitaper approach using a custom R script from Chodroff & Wilson (2014, 2019). Measurements were extrcated from the middle 50% of the segmented fricative. Sound files were first band-pass filtered with a low cut-off of 550 Hz and a high cut-off of 10,000 Hz.

#### **Spectral Peak location**

```
## foll
## seg a aa
## f 24 18
## h 30 9
## s 8 19
## sh 13 29
## , , spk = f10
##
## foll
## seg a aa
## f 9 3
## h 7 4
```
 $##$  s 4 7 ## sh 3 6  $##$ ## , ,  $\text{spk} = \text{m12}$ ## ##  $f$ oll ## seg a aa f 5 4 ## h 6 0  $##$  $##$  s 4 5 ## sh 4 9  $\#$ # ## , ,  $\text{spk} = \text{m13}$ ## ## foll ## seg a aa ## f 6 8 ##  $h$  11 2 ## s 0 0 ##  $sh$  3 6 ## ## , ,  $spk = m14$  $\# \#$  $##$ foll ## seg a aa ## f 4 3 ## h 6 3  $\#$ # s 0 7 ## sh 3 8 ## # A tibble:  $4 \times 4$ ## seg mean sd  $\mathbf n$  $\# \# \quad \texttt{} \texttt{} \texttt{} \texttt{}$ ## 1 f 2818. 431. 4 ## 2 h 2655. 391.  $\overline{4}$ ## 3 s 4591. 723.  $\overline{\mathbf{3}}$ ## 4 sh 1667. 157.  $\overline{4}$ 

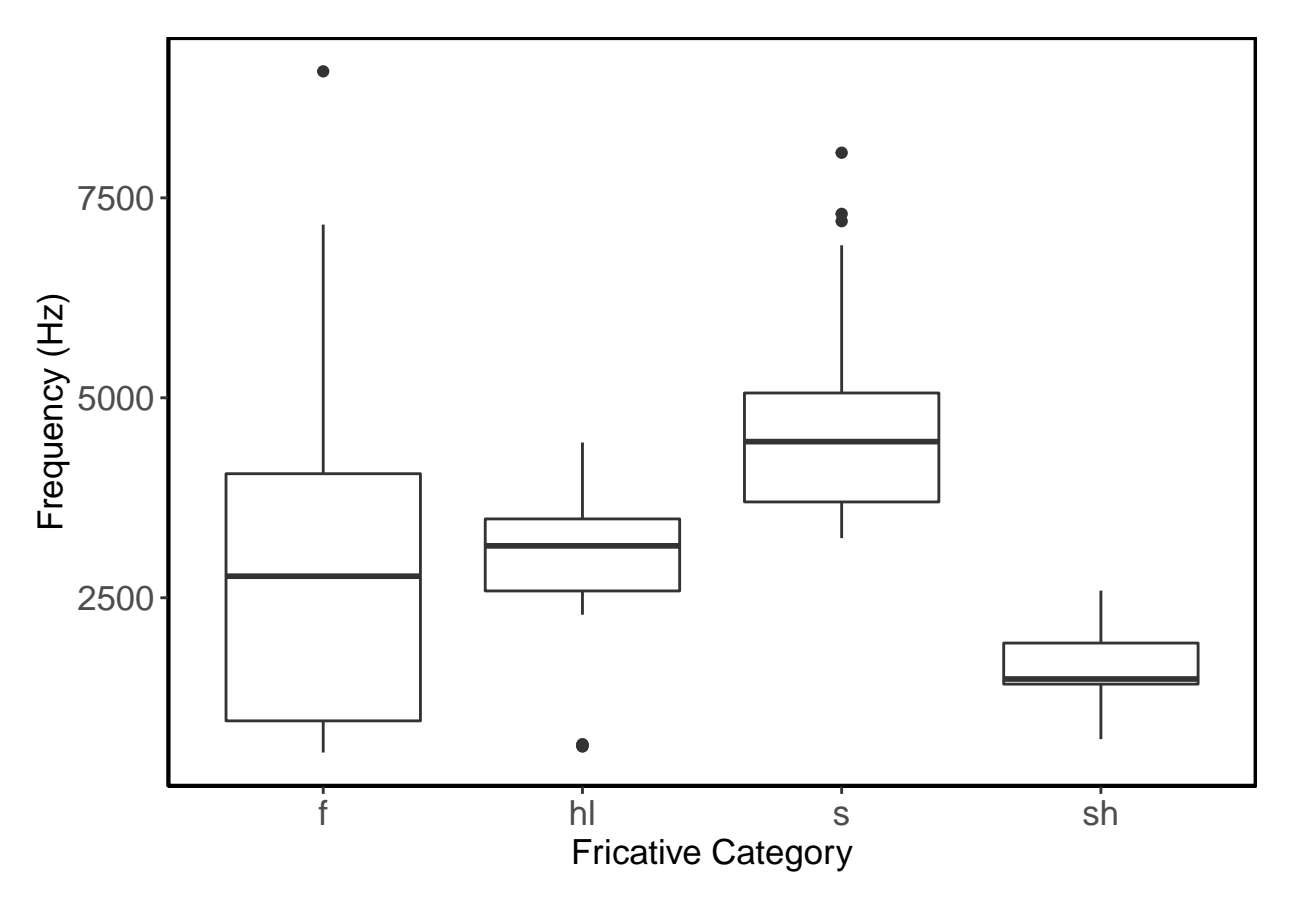

Peak location measures were submitted to a LME with peak location as the DV and Segment (ref  $=$  /f/) as a fixed factor. Random intercepts for speaker and target word were also included. Models with more complex random effect structures did not converge. Significance of Segment was assessed using model comparison, and any post-hoc planned pairwise comparisons were conducted with bonferroni's correction.

```
#no word intercept - didn't converge
mod_peak <- lmer(peak ~ seg +
                  (1|spk),
                data = mts2,control=lmerControl(optimizer="bobyqa"))
mod_peakNo <- lmer(peak ~ 1 +
                  (1|spk),
                data = mts2,control=lmerControl(optimizer="bobyqa"))
anova(mod_peak, mod_peakNo)
## Data: mts2
## Models:
## mod_peakNo: peak ~ 1 + (1 | spk)
## mod\_peak: peak ~ < seg ~ + (1 | spk)## Df AIC BIC logLik deviance Chisq Chi Df Pr(>Chisq)
## mod_peakNo 3 2654.2 2663.2 -1324.1 2648.2
## mod_peak 6 2584.1 2602.2 -1286.1 2572.1 76.083 3 < 2.2e-16 ***
## ---
## Signif. codes: 0 '***' 0.001 '**' 0.01 '*' 0.05 '.' 0.1 ' ' 1
```

```
summary(mod_peak)
```

```
## Linear mixed model fit by REML. t-tests use Satterthwaite's method [
## 1merModLmerTest]
## Formula: peak \sim seg + (1 | spk)
##
     Data: mts2
## Control: lmerControl(optimizer = "bobyqa")
#### REML criterion at convergence: 2520.7
##
## Scaled residuals:
##Min 1Q Median
                              3Q
                                    Max
## -1.9411 -0.4980 0.1010 0.3687 4.6487
##
## Random effects:
## Groups Name
                      Variance Std.Dev.
## spk
           (Intercept) 131372 362.5
## Residual
                       1624039 1274.4
## Number of obs: 150, groups: spk, 4
#### Fixed effects:
##Estimate Std. Error
                                        df t value Pr(>\vert t \vert)## (Intercept) 2784.870 268.493
                                     7.556 10.372 9.79e-06 ***
               52.139 283.858 143.210 0.184 0.854524
## segh
              2054.985 322.618 145.964 6.370 2.32e-09 ***
## segs
## segsh
              -1121.749280.410  144.385  -4.000  0.000101  ***
## ---## Signif. codes: 0 '***' 0.001 '**' 0.01 '*' 0.05 '.' 0.1 ' ' 1
#### Correlation of Fixed Effects:
##(Intr) segh segs
## segh -0.509## segs -0.461 0.422
## segsh -0.525 0.486 0.448
emmeans(mod_peak, pairwise ~ seg, adjust = "bonferroni")
## $emmeans
## seg emmean SE df lower. CL upper. CL
## f 2785 269 7.86
                        2163
                                   3407
## h
        2837 275 8.51
                           2210
                                   3464
## s
       4840 313 13.20
                           4165
                                   5514
       1663 268 7.83
                           1043
                                   2283
## sh
#### Degrees-of-freedom method: kenward-roger
## Confidence level used: 0.95
#### $contrasts
## contrast estimate SE df t.ratio p.value
## f - h-52.1 284 143 -0.184 1.0000
## f - s-2055.0 327 146 -6.293 <.0001
## f - sh
            1121.7 282 144 3.985 0.0006
## h - s -2002.8 332 146 -6.035 <.0001
## h - sh1173.9 287 145 4.086 0.0004
```

```
## s - sh 3176.7 321 145 9.902 <.0001
##
## Degrees-of-freedom method: kenward-roger
## P value adjustment: bonferroni method for 6 tests
M1: Spectral Mean/Center of gravity (COG)
## # A tibble: 4 x 4
## seg mean sd n
## <fct> <dbl> <dbl> <int>
## 1 f 3995. 145. 4
## 2 h 3274. 65.2 4
## 3 s 4855. 526. 3
## 4 sh 2160. 96.5 4
   6000
Frequency (Hz)
 Frequency (Hz)
   4000
```
COG measures were submitted to a LME with COG as the DV and Segment (ref  $=$   $/f/$ ) as a fixed factor. Random intercepts for speaker and target word were also included. Models with more complex random effect structures did not converge. Significance of Segment was assessed using model comparison, and any post-hoc planned pairwise comparisons were conducted with bonferroni's correction.

f hl s sh Fricative Category

```
mod_cog <- lmer(cog ~ seg +
                   (1|spk) + (1|word),
                 data = mts2,control=lmerControl(optimizer="bobyqa"))
mod_cogNo <- lmer(cog ~ 1 +
                   (1|spk) + (1|word),
                 data = mts2,
```
2000

```
control=lmerControl(optimizer="bobyqa"))
anova(mod_cog,mod_cogNo)
## Data: mts2
## Models:
## mod_cogNo: cog ~ 1 + (1 | spk) + (1 | word)
## mod_{cog}: cog - seg + (1 | spk) + (1 | word)## Df AIC BIC logLik deviance Chisq Chi Df Pr(>Chisq)
## mod_cogNo 4 2446.0 2458.0 -1219.0 2438.0
## mod_cog 7 2423.3 2444.4 -1204.7 2409.3 28.663 3 2.636e-06 ***
## ---
## Signif. codes: 0 '***' 0.001 '**' 0.01 '*' 0.05 '.' 0.1 ' ' 1
summary(mod_cog)
## Linear mixed model fit by REML. t-tests use Satterthwaite's method [
## lmerModLmerTest]
## Formula: \cos \sim \text{seg} + (1 | \text{spk}) + (1 | \text{word})## Data: mts2
## Control: lmerControl(optimizer = "bobyqa")
##
## REML criterion at convergence: 2359.1
##
## Scaled residuals:
## Min 1Q Median 3Q Max
## -2.55458 -0.53625 0.03379 0.47495 2.91714
##
## Random effects:
## Groups Name Variance Std.Dev.
## word (Intercept) 124021 352.2
## spk (Intercept) 63246 251.5
## Residual 489537 699.7
## Number of obs: 150, groups: word, 18; spk, 4
##
## Fixed effects:
## Estimate Std. Error df t value Pr(>|t|)
## (Intercept) 3860.768 239.945 7.597 16.090 3.83e-07 ***
## segh -425.423 289.721 5.637 -1.468 0.1955
## segs 1130.869 324.443 6.765 3.486 0.0108 *
## segsh -1708.308 310.409 4.691 -5.503 0.0033 **
## ---
## Signif. codes: 0 '***' 0.001 '**' 0.01 '*' 0.05 '.' 0.1 ' ' 1
##
## Correlation of Fixed Effects:
## (Intr) segh segs
## segh -0.598
## segs -0.536 0.435
## segsh -0.562 0.462 0.416
emmeans(mod_cog, pairwise ~ seg, adjust = "bonferroni")
## $emmeans
## seg emmean SE df lower.CL upper.CL
## f 3861 244 12.1 3329 4392
```

```
## h 3435 244 11.6 2902 3969
## s 4992 288 15.3 4380 5604
## sh 2152 266 9.9 1560 2745
##
## Degrees-of-freedom method: kenward-roger
## Confidence level used: 0.95
##
## $contrasts
## contrast estimate SE df t.ratio p.value
## f - h 425 295 11.18 1.444 1.0000
## f - s -1131 332 13.31 -3.401 0.0275
## f - sh 1708 314 9.37 5.439 0.0021
## h - s -1556 335 12.90 -4.643 0.0028
## h - sh 1283 314 9.07 4.086 0.0161
## s - sh 2839 348 10.66 8.147 <.0001
##
## Degrees-of-freedom method: kenward-roger
## P value adjustment: bonferroni method for 6 tests
M2: Spectral variance (standard deviation)
```
## # A tibble: 4 x 4 ## seg mean sd n ## <fct> <dbl> <dbl> <int>  $\frac{1}{4}$  # 1 f 2435. 109. 4<br> $\frac{1}{4}$  # 2 h 1539. 60.2 4 ## 2 h 1539. 60.2 4<br>## 3 s 1354. 71.6 3 1354. 71.6 3 ## 4 sh 1036. 48.1 4

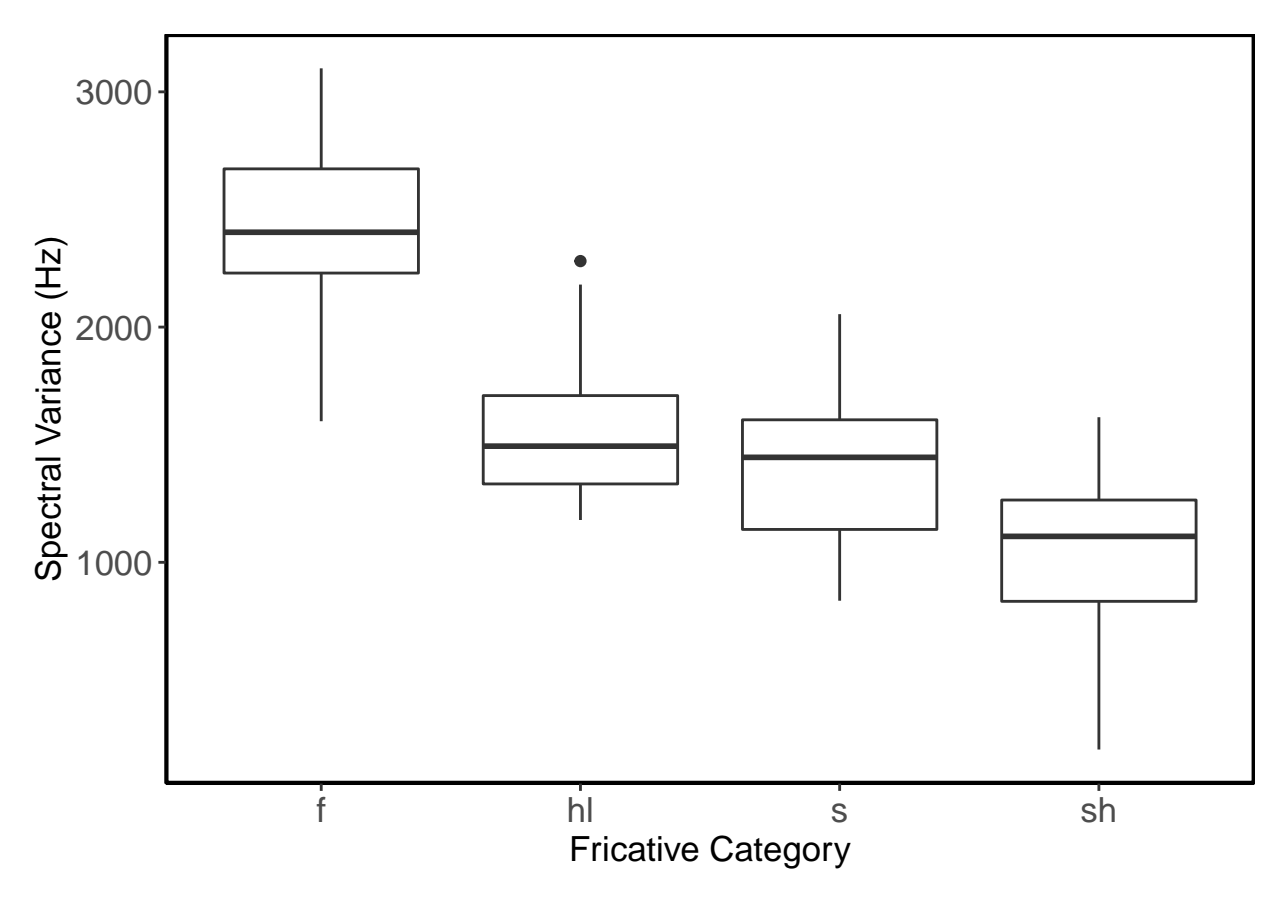

Spectral variance measures were submitted to a LME with spectral variance as the DV and Segment (ref  $=$   $|f|$  as a fixed factor. Random intercepts for speaker and target word were also included. Models with more complex random effect structures did not converge. Significance of Segment was assessed using model comparison, and any post-hoc planned pairwise comparisons were conducted with bonferroni's correction.

```
##No word intercept - didnt converge
mod_std <- lmer(specSD ~ seg +
                   (1|spk) + (1|word),
                 data =mts2,
                control=lmerControl(optimizer="bobyqa"))
mod_stdNoInt <- lmer(specSD ~ 1 +
                   (1|spk) + (1|word),
                 data = mts2,control=lmerControl(optimizer="bobyqa"))
```

```
anova(mod_std,mod_stdNoInt)
```

```
## Data: mts2
## Models:
## mod_stdNoInt: specSD \sim 1 + (1 | spk) + (1 | word)
## mod_std: specSD ~ seg + (1 | spk) + (1 | word)
## Df AIC BIC logLik deviance Chisq Chi Df Pr(>Chisq)
## mod_stdNoInt 4 2221.7 2233.7 -1106.8 2213.7
## mod_std 7 2182.8 2203.9 -1084.4 2168.8 44.869 3 9.867e-10
##
## mod_stdNoInt
## mod_std ***
```

```
## ---
## Signif. codes: 0 '***' 0.001 '**' 0.01 '*' 0.05 '.' 0.1 ' ' 1
mod_stdNoFoll <- lmer(specSD ~ seg +
                 (1|spk) + (1|word),
                data = mts2,
                control=lmerControl(optimizer="bobyqa"))
mod_stdNoSeg <- lmer(specSD ~ foll +
                 (1|spk) + (1|word),
                data = mts2,control=lmerControl(optimizer="bobyqa"))
anova(mod_stdNoInt,mod_stdNoFoll)
## Data: mts2
## Models:
## mod_stdNoInt: specSD ~ 1 + (1 | spk) + (1 | word)
## mod_stdNoFoll: specSD ~ seg + (1 | spk) + (1 | word)
## Df AIC BIC logLik deviance Chisq Chi Df Pr(>Chisq)
## mod_stdNoInt 4 2221.7 2233.7 -1106.8 2213.7
## mod_stdNoFoll 7 2182.8 2203.9 -1084.4 2168.8 44.869 3 9.867e-10
##
## mod_stdNoInt
## mod_stdNoFoll ***
## ---
## Signif. codes: 0 '***' 0.001 '**' 0.01 '*' 0.05 '.' 0.1 ' ' 1
anova(mod_stdNoInt,mod_stdNoSeg)
## Data: mts2
## Models:
## mod_stdNoInt: specSD \sim 1 + (1 | spk) + (1 | word)
## mod_stdNoSeg: specSD ~ foll + (1 | spk) + (1 | word)
## Df AIC BIC logLik deviance Chisq Chi Df Pr(>Chisq)
## mod_stdNoInt 4 2221.7 2233.7 -1106.8 2213.7
## mod_stdNoSeg 5 2223.6 2238.6 -1106.8 2213.6 0.0982 1 0.754
summary(mod_stdNoFoll)
## Linear mixed model fit by REML. t-tests use Satterthwaite's method [
## lmerModLmerTest]
## Formula: specSD ~ seg + (1 | spk) + (1 | word)
## Data: mts2
## Control: lmerControl(optimizer = "bobyqa")
##
## REML criterion at convergence: 2128.6
##
## Scaled residuals:
## Min 1Q Median 3Q Max
## -2.29620 -0.57143 -0.00216 0.64642 2.09191
##
## Random effects:
## Groups Name Variance Std.Dev.
## word (Intercept) 2978 54.57
```

```
## spk (Intercept) 3375
                               58.09
## Residual
                       110382 332.24
## Number of obs: 150, groups: word, 18; spk, 4
#### Fixed effects:
##Estimate Std. Error
                                      df t value Pr(>\vert t \vert)## (Intercept) 2404.065 65.979 6.331 36.44 1.35e-08 ***
                                  7.252 -10.14 1.54e-05 ***
## segh
              -854.812
                        84.336
                        96.189
## segs
              -1018.9776.656 -10.59 2.08e-05 ***
## segsh
             -1373.754 85.239 5.312 -16.12 1.03e-05 ***
## ---## Signif. codes: 0 '***' 0.001 '**' 0.01 '*' 0.05 '.' 0.1 ' ' 1
#### Correlation of Fixed Effects:
##(Intr) segh
                     segs
## segh -0.627## segs -0.557 0.426
## segsh -0.626 0.484 0.434
emmeans(mod_stdNoFoll, pairwise ~ seg, adjust = "bonferroni")
## $emmeans
## seg emmean SE df lower. CL upper. CL
## f
        2404 68.3 7.60
                           2245
                                   2563
        1549 68.6 8.78
                          1393
                                   1705
## h
## s
        1385 87.7 8.05
                          1183
                                   1587
## sh 1030 69.2 5.81
                           860
                                   1201
#### Degrees-of-freedom method: kenward-roger
## Confidence level used: 0.95
#### $contrasts
## contrast estimate SE df t.ratio p.value
## f - h 855 87.1 8.35 9.816 <.0001
## f - s
              1019 103.7 7.72 9.824 0.0001
## f - sh
              1374 88.4 6.14 15.545 <.0001
## h - s164 104.8 8.21 1.567 0.9284
                519 88.7 6.78 5.849 0.0043
## h - sh355 103.6 6.31 3.425 0.0779
## s - sh
#### Degrees-of-freedom method: kenward-roger
## P value adjustment: bonferroni method for 6 tests
L3: Spectral skewness
## # A tibble: 4 \times 4##seg
          mean
                  sd
                          \mathbf{r}## <fct> <dbl> <dbl> <int>
        0.764 0.0579
## 1 f
                          \Delta1.09 0.150
## 2 h\overline{4}\mathbf{R}
```
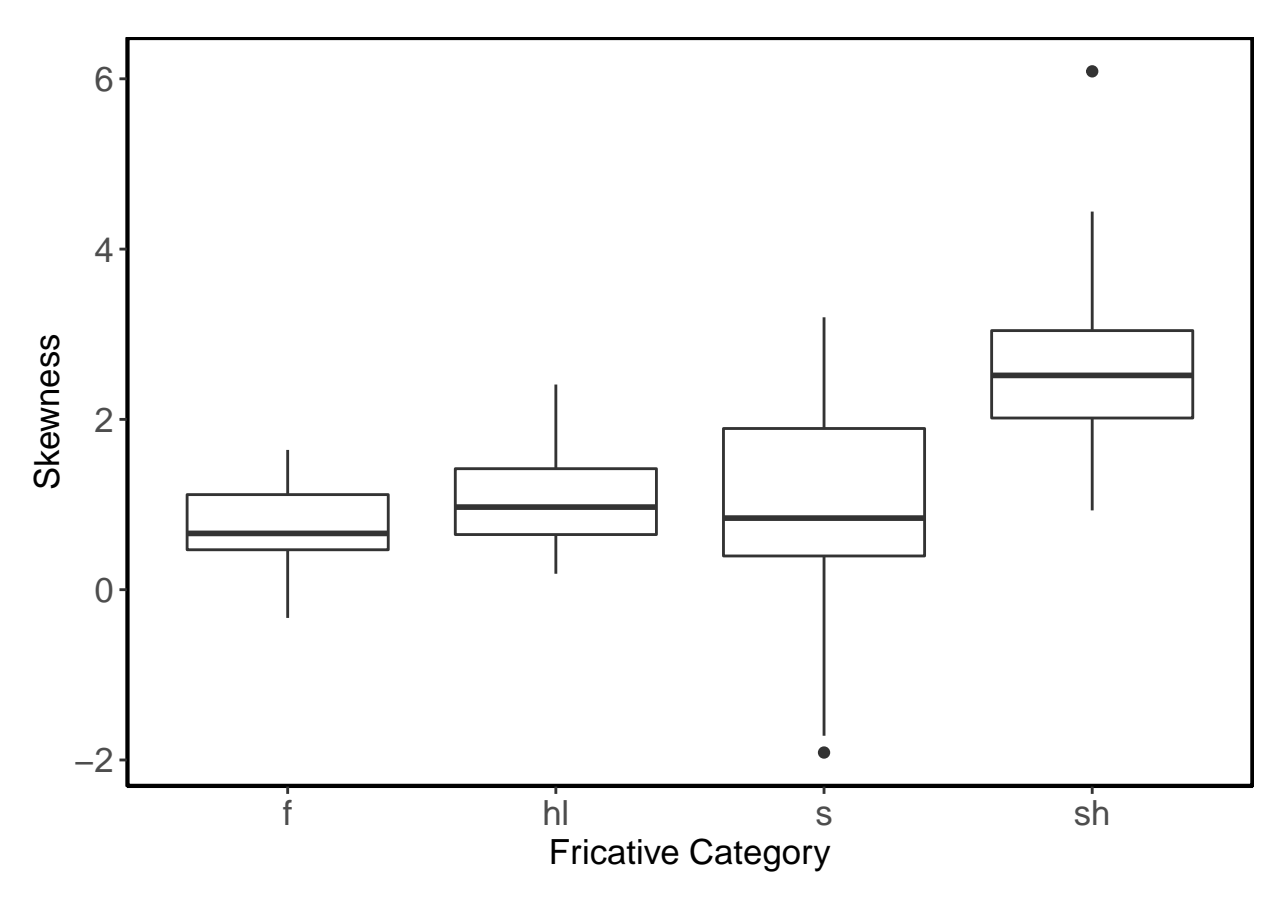

Spectral skewness measures were submitted to a LME with skewness as the DV and Segment (ref  $=$  /f/) as a fixed factor. Random intercepts for speaker and target word were also included. Models with more complex random effect structures did not converge. Significance of Segment was assessed using model comparison, and any post-hoc planned pairwise comparisons were conducted with bonferroni's correction.

```
mod_skew <- lmer(skew ~ seg + foll + seg*foll+
                  (1|spk) + (1|word),
                data = mts2)mod_skewNoInt <- lmer(skew ~ seg + foll +
                  (1|spk) + (1|word),
                data = mts2)anova(mod_skew,mod_skewNoInt)
## Data: mts2
## Models:
## mod_skewNoInt: skew \sim seg + foll + (1 | spk) + (1 | word)
## mod_skew: skew \sim seg + foll + seg * foll + (1 | spk) + (1 | word)
## Df AIC BIC logLik deviance Chisq Chi Df Pr(>Chisq)
## mod_skewNoInt 8 390.73 414.82 -187.37 374.73
## mod_skew 11 394.20 427.32 -186.10 372.20 2.5286 3 0.4702
mod_skewNoFoll <- lmer(skew ~ seg +
                  (1|spk) + (1|word),
                data = mts2)mod_skewNoSeg <- lmer(skew ~ foll +
```

```
(1|spk) + (1|word),
               data = mts2)anova(mod_skewNoInt,mod_skewNoFoll)
## Data: mts2
## Models:
## mod_skewNoFoll: skew ~ seg + (1 | spk) + (1 | word)
## mod skewNoInt: skew \sim seg + foll + (1 | spk) + (1 | word)
## Df AIC BIC logLik deviance Chisq Chi Df Pr(>Chisq)
## mod_skewNoFoll 7 388.77 409.84 -187.38 374.77
## mod skewNoInt 8 390.73 414.82 -187.37 374.73 0.0361 1 0.8493
anova(mod_skewNoInt,mod_skewNoSeg)
## Data: mts2
## Models:
## mod_skewNoSeg: skew ~ foll + (1 | spk) + (1 | word)
## mod skewNoInt: skew \sim seg + foll + (1 | spk) + (1 | word)
## Df AIC BIC logLik deviance Chisq Chi Df Pr(>Chisq)
## mod_skewNoSeg 5 404.92 419.97 -197.46 394.92
## mod_skewNoInt 8 390.73 414.82 -187.37 374.73 20.188 3 0.0001552
##
## mod_skewNoSeg
## mod_skewNoInt ***
## ---
## Signif. codes: 0 '***' 0.001 '**' 0.01 '*' 0.05 '.' 0.1 ' ' 1
summary(mod_skewNoFoll)
## Linear mixed model fit by REML. t-tests use Satterthwaite's method [
## lmerModLmerTest]
## Formula: skew \sim seg + (1 | spk) + (1 | word)
## Data: mts2
##
## REML criterion at convergence: 379.3
##
## Scaled residuals:
## Min 1Q Median 3Q Max
## -3.2913 -0.4689 -0.0222 0.5015 3.9451
##
## Random effects:
## Groups Name Variance Std.Dev.
## word (Intercept) 0.14301 0.3782
## spk (Intercept) 0.04649 0.2156
## Residual 0.64176 0.8011
## Number of obs: 150, groups: word, 18; spk, 4
##
## Fixed effects:
## Estimate Std. Error df t value Pr(>|t|)
## (Intercept) 0.86496 0.24927 8.17999 3.470 0.00816 **
## segh 0.09757 0.31838 6.16496 0.306 0.76935
## segs -0.08017 0.35739 7.36150 -0.224 0.82861
## segsh 1.79666 0.33980 5.10908 5.287 0.00302 **
## ---
```
## Signif. codes: 0 '\*\*\*' 0.001 '\*\*' 0.01 '\*' 0.05 '.' 0.1 ' ' 1  $##$ ## Correlation of Fixed Effects: (Intr) segh segs  $\#$ # ## segh -0.633 ## segs -0.567 0.436 ## segsh -0.597 0.464 0.417 emmeans(mod\_skewNoFoll, pairwise ~ seg, adjust = "bonferroni") ## \$emmeans ## seg emmean  $SE$ df lower. CL upper. CL ## f 0.865 0.254 12.38 0.313 1.42 ## h 0.963 0.254 11.74  $0.408$ 1.52  $##$  s 0.785 0.306 15.17  $0.133$ 1.44 ## sh 2.662 0.277 9.27 2.038 3.29  $##$ ## Degrees-of-freedom method: kenward-roger ## Confidence level used: 0.95  $##$ ## \$contrasts ## contrast estimate SE df t.ratio p.value ## f - h -0.0976 0.324 10.97 -0.301 1.0000 ##  $f - s$ 0.0802 0.368 13.01 0.218 1.0000 ## f - sh -1.7967 0.344 9.14 -5.219 0.0031 0.1777 0.370 12.66 0.480 1.0000 ##  $h - s$ ## h - sh -1.6991 0.344 8.90 -4.941 0.0050 ## s - sh -1.8768 0.384 10.45 -4.894 0.0033  $##$ ## Degrees-of-freedom method: kenward-roger ## P value adjustment: bonferroni method for 6 tests L4: Spectral kurtosis

## # A tibble:  $4 \times 4$  $##$ seg mean sd  $\mathbf n$  $\#$ # <fct> <dbl> <dbl> <int> ## 1  $f$  $-0.0758$  0.458  $\overline{4}$  $## 2 h$ 2.73  $0.983$  $\overline{4}$  $##$  3 s 4.78 2.15  $\mathbf{3}$ ##  $4 \, sh$ 19.5 28.9  $\overline{4}$ 

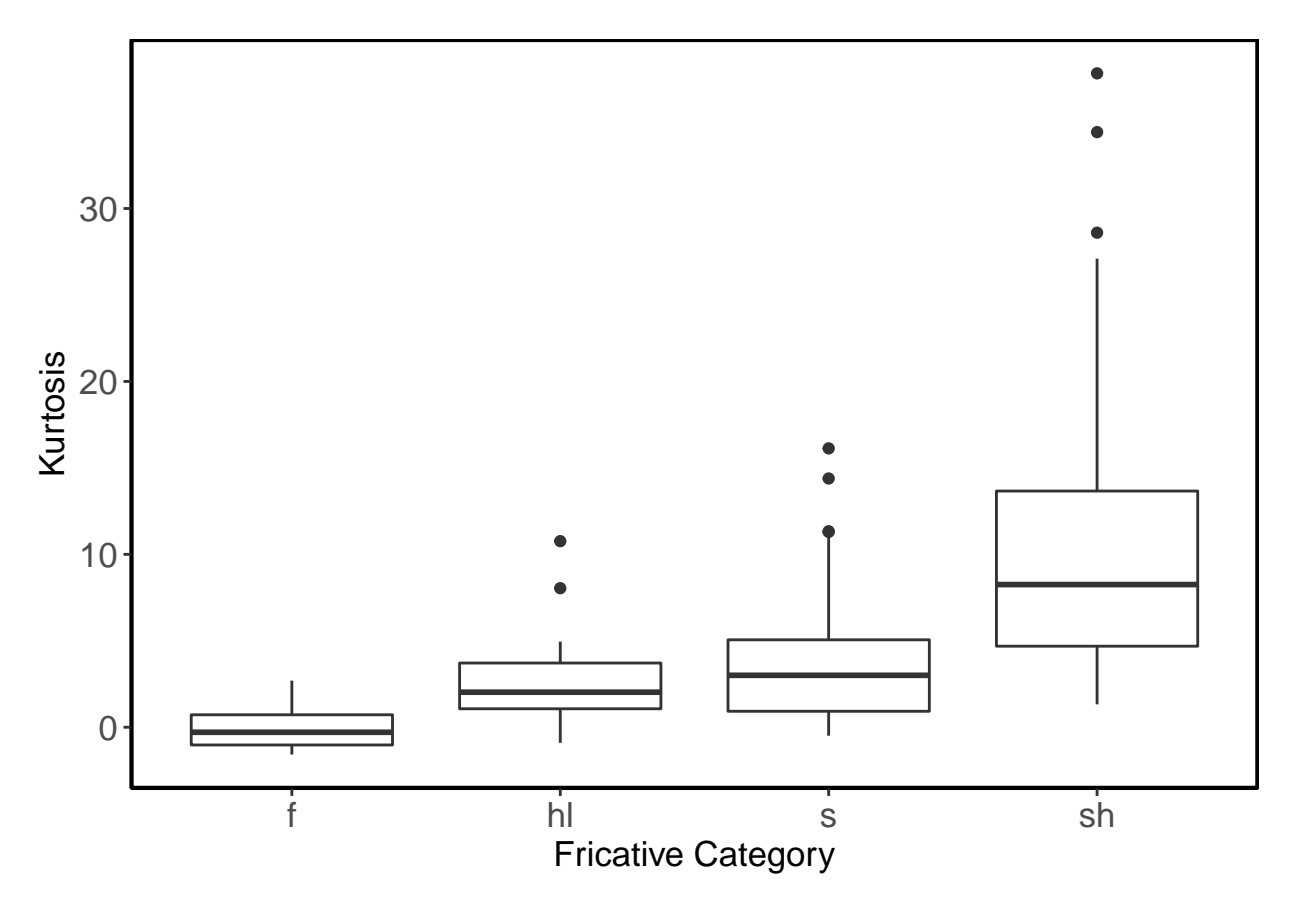

Spectral kurtosis measures were submitted to a LME with kurtosis as the DV and Segment (ref =  $/f$ ) as a fixed factor. An initial model with both random intercepts for speaker and target word did not converge. The final model included just a random intercept for speaker. Significance of Segment was assessed using model comparison, and any post-hoc planned pairwise comparisons were conducted with bonferroni's correction.

```
mod_kurt <- lmer(kurt ~ seg + foll + seg*foll+
                  (1|spk) + (1|word),
                data = mts2)mod_kurtNoInt <- lmer(kurt ~ seg + foll +
                  (1|spk) + (1|word),
                data = mts2)anova(mod_kurt,mod_kurtNoInt)
## Data: mts2
## Models:
## mod_kurtNoInt: kurt \sim seg + foll + (1 | spk) + (1 | word)
## mod_kurt: kurt ~ seg + foll + seg * foll + (1 | spk) + (1 | word)
## Df AIC BIC logLik deviance Chisq Chi Df Pr(>Chisq)
## mod_kurtNoInt 8 1297.9 1322.0 -640.96 1281.9
## mod_kurt 11 1301.7 1334.8 -639.87 1279.7 2.1904 3 0.5338
mod_kurtNoFoll <- lmer(kurt ~ seg +
                  (1|spk) + (1|word),
                data = mts2)mod_kurtNoSeg <- lmer(kurt ~ foll +
```

```
(1|spk) + (1|word),
               data = mts2)anova(mod_kurtNoInt,mod_kurtNoFoll)
## Data: mts2
## Models:
## mod_kurtNoFoll: kurt ~ seg + (1 | spk) + (1 | word)
## mod_kurtNoInt: kurt \sim seg + foll + (1 | spk) + (1 | word)
## Df AIC BIC logLik deviance Chisq Chi Df Pr(>Chisq)
## mod_kurtNoFoll 7 1296.6 1317.7 -641.32 1282.6
## mod_kurtNoInt 8 1297.9 1322.0 -640.96 1281.9 0.7077 1 0.4002
anova(mod_kurtNoInt,mod_kurtNoSeg)
## Data: mts2
## Models:
## mod_kurtNoSeg: kurt ~ foll + (1 | spk) + (1 | word)
## mod_kurtNoInt: kurt ~ seg + foll + (1 | spk) + (1 | word)
## Df AIC BIC logLik deviance Chisq Chi Df Pr(>Chisq)
## mod_kurtNoSeg 5 1301.3 1316.3 -645.65 1291.3
## mod_kurtNoInt 8 1297.9 1322.0 -640.96 1281.9 9.3662 3 0.0248 *
## ---
## Signif. codes: 0 '***' 0.001 '**' 0.01 '*' 0.05 '.' 0.1 ' ' 1
summary(mod_kurtNoFoll)
## Linear mixed model fit by REML. t-tests use Satterthwaite's method [
## lmerModLmerTest]
## Formula: kurt \sim seg + (1 | spk) + (1 | word)
## Data: mts2
##
## REML criterion at convergence: 1262.2
##
## Scaled residuals:
## Min 1Q Median 3Q Max
## -2.0106 -0.2944 0.0036 0.1323 9.5449
##
## Random effects:
## Groups Name Variance Std.Dev.
## word (Intercept) 64.5 8.031
## spk (Intercept) 19.0 4.359
## Residual 270.6 16.449
## Number of obs: 150, groups: word, 18; spk, 4
##
## Fixed effects:
## Estimate Std. Error df t value Pr(>|t|)
## (Intercept) -0.3157 5.1913 14.8141 -0.061 0.95232
## segh 2.5823 6.6778 13.6952 0.387 0.70492
## segs 2.7469 7.4824 16.1885 0.367 0.71829
## segsh 22.3389 7.1413 11.4810 3.128 0.00916 **
## ---
## Signif. codes: 0 '***' 0.001 '**' 0.01 '*' 0.05 '.' 0.1 ' ' 1
##
## Correlation of Fixed Effects:
```
## (Intr) segh segs ## segh -0.637 ## segs -0.571 0.436 ## segsh -0.600 0.463 0.417 **emmeans**(mod\_kurtNoFoll, pairwise **~** seg, adjust = "bonferroni") ## \$emmeans ## seg emmean SE df lower.CL upper.CL ## f -0.316 5.30 12.62 -11.79 11.2 ## h 2.267 5.29 11.87 -9.27 13.8 ## s 2.431 6.37 15.34 -11.12 16.0 ## sh 22.023 5.80 9.34 8.98 35.1 ## ## Degrees-of-freedom method: kenward-roger ## Confidence level used: 0.95 ## ## \$contrasts ## contrast estimate SE df t.ratio p.value<br> $#$   $f - h$  -2.582 6.80 11.09 -0.380 1.0000  $-2.582$  6.80 11.09  $-0.380$  1.0000 ## f - s -2.747 7.69 13.15 -0.357 1.0000  $\#$  # f - sh -22.339 7.23 9.26 -3.089 0.0751 ## h - s -0.165 7.75 12.76 -0.021 1.0000 ## h - sh -19.757 7.23 8.99 -2.734 0.1385 ## s - sh -19.592 8.04 10.56 -2.437 0.2031 ## ## Degrees-of-freedom method: kenward-roger ## P value adjustment: bonferroni method for 6 tests

**By speaker plots for all spectral measures**

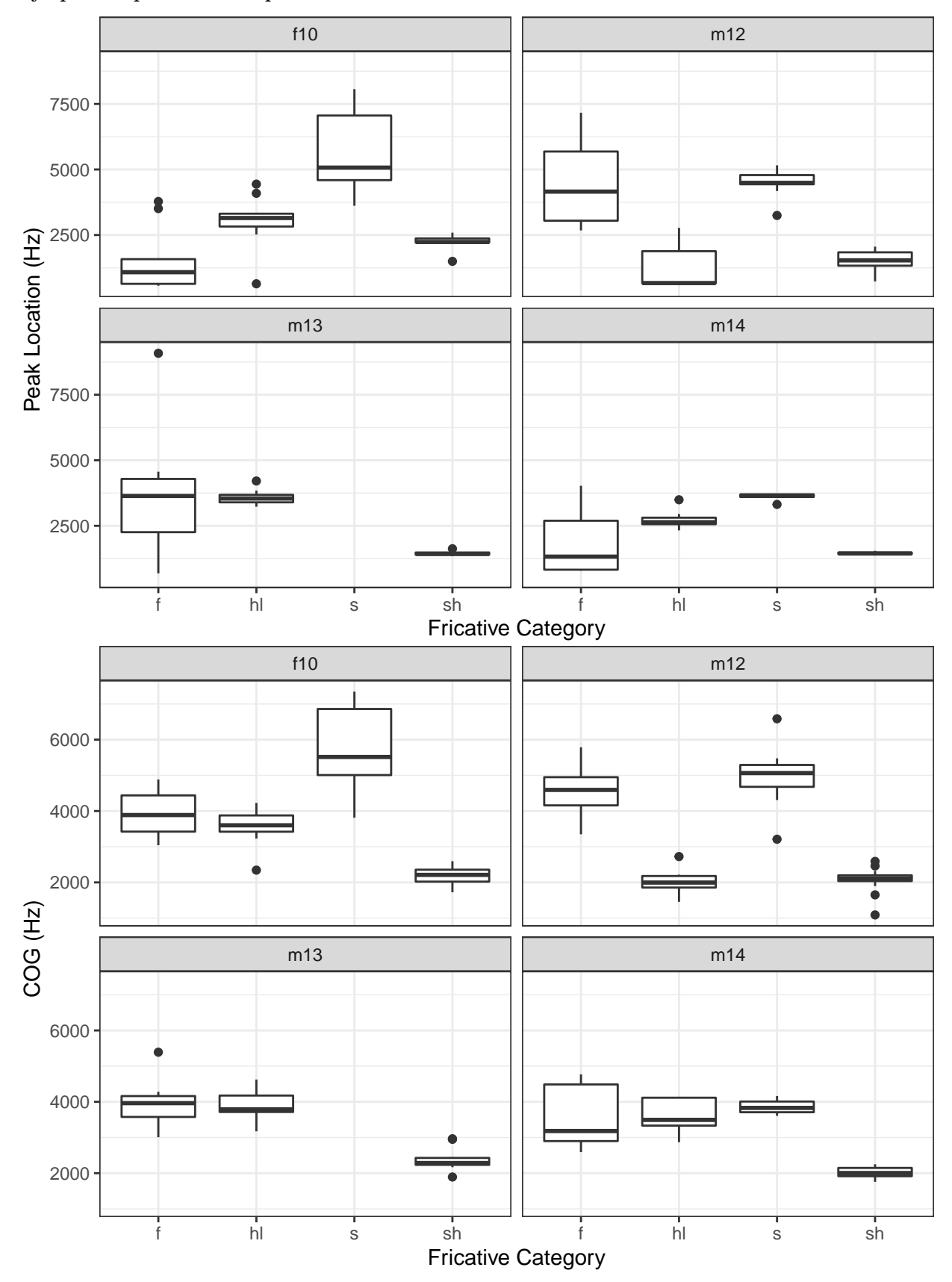

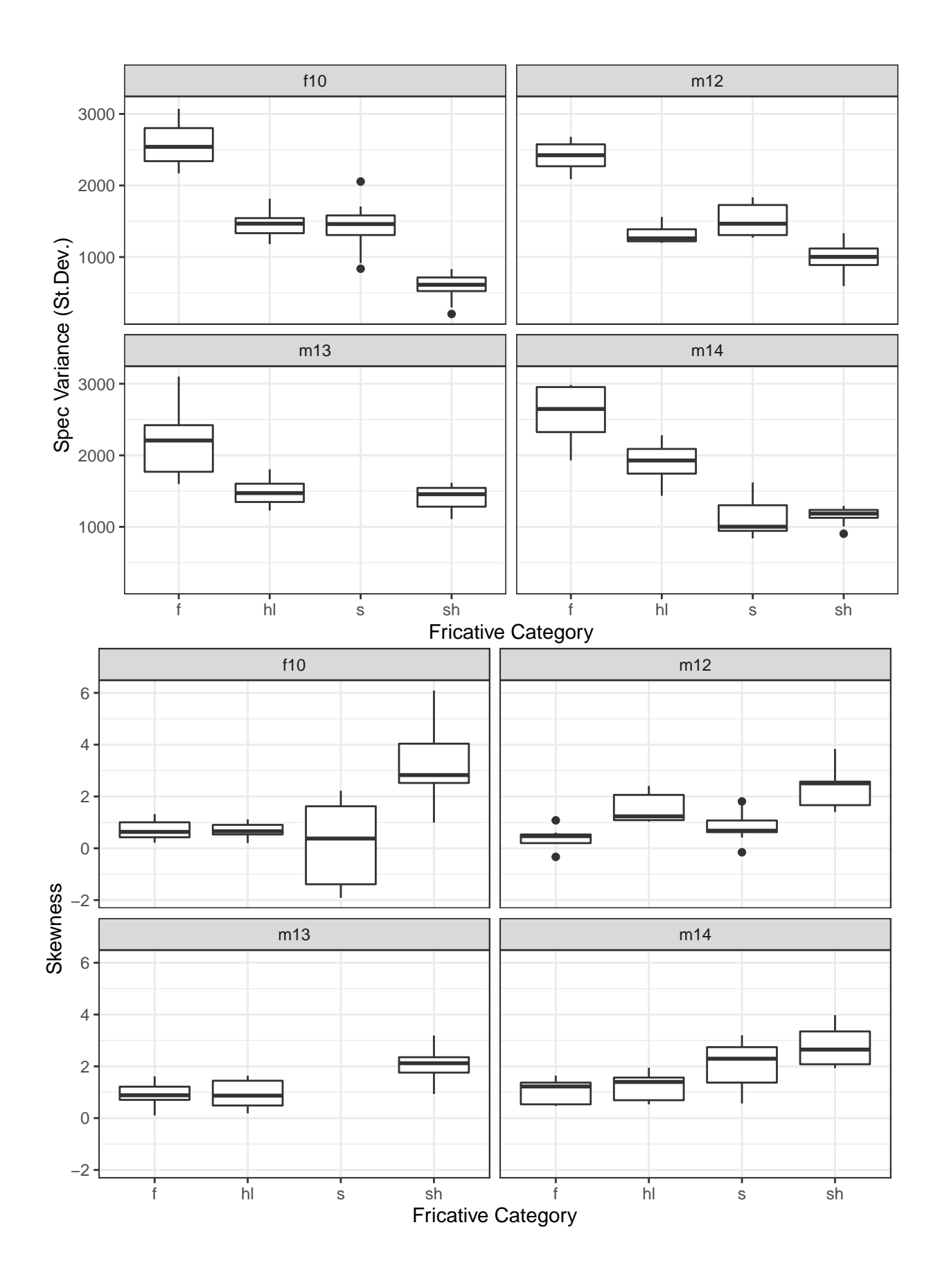

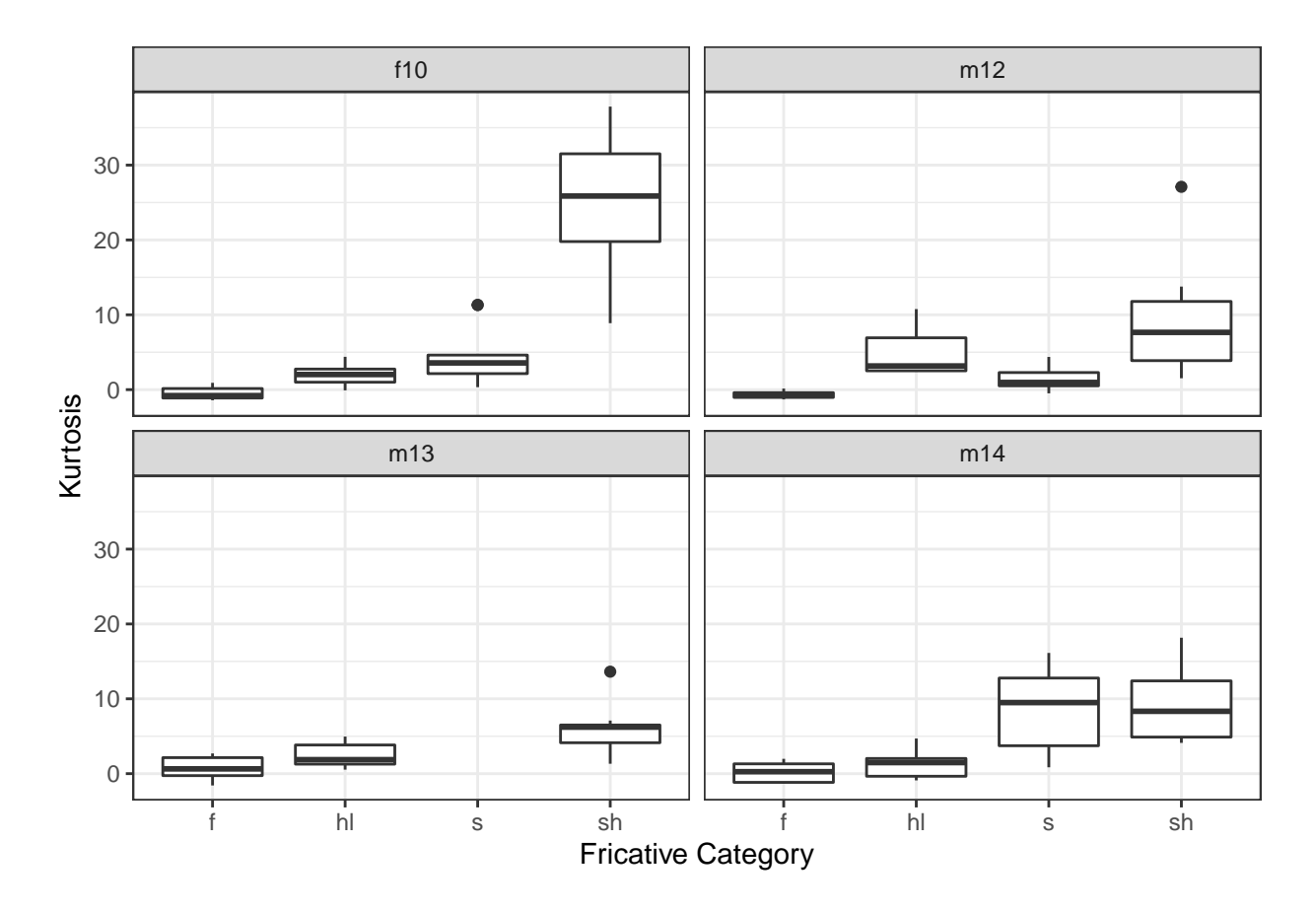

# Formants

# F1-F3 at onset

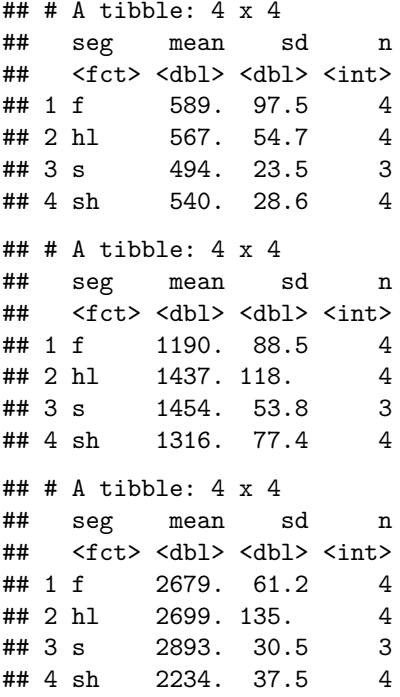

#### **Analysis of formants**

```
## Data: dat all
## Models:
## mod_f1NoInt: f1 ~ ~ seg ~ + fol1 ~ + (1 ~ | ~ spk)## mod_f1: f1 ~ ~ seg + fol1 + seq * fol1 + (1 | spk)## Df AIC BIC logLik deviance Chisq Chi Df Pr(>Chisq)
## mod_f1NoInt 7 1861.3 1882.4 -923.67 1847.3
## mod_f1 10 1866.0 1896.1 -923.00 1846.0 1.3333 3 0.7212
## Data: dat all
## Models:
## mod_f1NoFoll: f1 ~ < seg ~ + (1 ~ | ~ spk)## mod_f1NoInt: f1 ~ ~ seg ~ + fol1 ~ + (1 ~ | ~ spk)## Df AIC BIC logLik deviance Chisq Chi Df Pr(>Chisq)
## mod_f1NoFoll 6 1859.9 1877.9 -923.93 1847.9
## mod_f1NoInt 7 1861.3 1882.4 -923.67 1847.3 0.5362 1 0.464
## Data: dat all
## Models:
## mod_f1NoSeg: f1 ~ foll + (1 | spk)## mod_f1NoInt: f1 ~ ~ seg ~ + fol1 ~ + (1 ~ | ~ spk)## Df AIC BIC logLik deviance Chisq Chi Df Pr(>Chisq)
## mod_f1NoSeg 4 1863.4 1875.5 -927.71 1855.4
## mod_f1NoInt 7 1861.3 1882.4 -923.67 1847.3 8.0926 3 0.04414 *
## ---
## Signif. codes: 0 '***' 0.001 '**' 0.01 '*' 0.05 '.' 0.1 ' ' 1
## Linear mixed model fit by REML. t-tests use Satterthwaite's method [
## lmerModLmerTest]
## Formula: f1 \sim \text{seg} + (1 | \text{spk})## Data: dat_all
##
## REML criterion at convergence: 1814.6
##
## Scaled residuals:
## Min 1Q Median 3Q Max
## -3.8624 -0.5165 -0.1054 0.4482 5.0615
##
## Random effects:
## Groups Name Variance Std.Dev.
## spk (Intercept) 4330 65.81
## Residual 12569 112.11
## Number of obs: 150, groups: spk, 4
##
## Fixed effects:
## Estimate Std. Error df t value Pr(>|t|)
## (Intercept) 587.727 37.249 4.211 15.778 6.63e-05 ***
## seghl -17.080 24.982 143.096 -0.684 0.49529
## segs -84.154 28.568 144.362 -2.946 0.00376 **
## segsh -48.894 24.720 143.476 -1.978 0.04986 *
## ---
## Signif. codes: 0 '***' 0.001 '**' 0.01 '*' 0.05 '.' 0.1 ' ' 1
##
## Correlation of Fixed Effects:
## (Intr) seghl segs
```

```
## seghl -0.323## segs -0.293 0.419
## segsh -0.334 0.485 0.450
## $emmeans
## seg emmean SE df lower.CL upper.CL
## f 588 37.3 4.21 486 689
## hl 571 37.6 4.35 470 672
## s 504 39.8 5.43 404 603
## sh 539 37.2 4.19 437 640
##
## Degrees-of-freedom method: kenward-roger
## Confidence level used: 0.95
##
## $contrasts
## contrast estimate SE df t.ratio p.value
## f - hl 17.1 25.0 143 0.684 1.0000
## f - s 84.2 28.7 144 2.935 0.0233
## f - sh 48.9 24.7 143 1.976 0.3007
## hl - s 67.1 29.1 144 2.302 0.1367
## hl - sh 31.8 25.3 144 1.260 1.0000
## s - sh -35.3 28.2 144 -1.251 1.0000
##
## Degrees-of-freedom method: kenward-roger
## P value adjustment: bonferroni method for 6 tests
## Data: dat_all
## Models:
## mod_f2NoInt: f2 ~ seg + foll + (1 | spk) + (1 | word)
## mod_f2: f2 \sim seg + foll + seg * foll + (1 | spk) + (1 | word)
## Df AIC BIC logLik deviance Chisq Chi Df Pr(>Chisq)
## mod_f2NoInt 8 1999.6 2023.7 -991.78 1983.6
## mod_f2 11 2004.2 2037.3 -991.08 1982.2 1.4077 3 0.7037
## Data: dat all
## Models:
## mod_f2NoFoll: f2 ~ seg + (1 | spk) + (1 | word)
## mod_f2NoInt: f2 ~ < seg + fol1 + (1 | spk) + (1 | word)## Df AIC BIC logLik deviance Chisq Chi Df Pr(>Chisq)
## mod_f2NoFoll 7 2007.0 2028.0 -996.47 1993.0
## mod_f2NoInt 8 1999.6 2023.7 -991.78 1983.6 9.3863 1 0.002186 **
## ---
## Signif. codes: 0 '***' 0.001 '**' 0.01 '*' 0.05 '.' 0.1 ' ' 1
## Data: dat all
## Models:
## mod_f2NoSeg: f2 ~ foll + (1 | spk) + (1 | word)
## mod_f2NoInt: f2 ~ seg + foll + (1 | spk) + (1 | word)
## Df AIC BIC logLik deviance Chisq Chi Df Pr(>Chisq)
## mod_f2NoSeg 5 2021.0 2036.1 -1005.51 2011.0
## mod_f2NoInt 8 1999.6 2023.7 -991.78 1983.6 27.468 3 4.697e-06
##
## mod_f2NoSeg
## mod_f2NoInt ***
## ---
## Signif. codes: 0 '***' 0.001 '**' 0.01 '*' 0.05 '.' 0.1 ' ' 1
```

```
## Linear mixed model fit by REML. t-tests use Satterthwaite's method [
## 1merModLmerTestl
## Formula: f2 \sim \text{seg} + \text{foll} + (1 | \text{spk}) + (1 | \text{word})Data: dat_all
####
## REML criterion at convergence: 1938
#### Scaled residuals:
##Min 1Q Median
                            30
                                     Max
## -4.7190 -0.4822 0.0506 0.4618 4.6763
##
## Random effects:
                       Variance Std.Dev.
## Groups Name
## word
            (Intercept)
                          \overline{0}0.0## spk
            (Intercept) 10308
                              101.5
## Residual
                       31306
                                176.9
## Number of obs: 150, groups: word, 18; spk, 4
#### Fixed effects:
             Estimate Std. Error
                                    df t value Pr(>\vert t \vert)#### (Intercept) 1238.57 59.37 4.82 20.863 6.53e-06 ***
## seghl
              226.21
                           39.97 142.21 5.659 8.08e-08 ***
                         45.98 143.45 5.509 1.63e-07 ***
## segs
               253.31
                           39.87 142.51 3.617 0.000413 ***
               144.21
## segsh
## follaa
               -97.0431.65 142.46 -3.066 0.002594 **
## ---## Signif. codes: 0 '***' 0.001 '**' 0.01 '*' 0.05 '.' 0.1 ' ' 1
##
## Correlation of Fixed Effects:
\##
         (Intr) seghl segs segsh
## seph1 -0.353## segs -0.239 0.372
## segsh -0.276 0.434 0.472
## follaa -0.231 0.164 -0.197 -0.206
## convergence code: 0
## boundary (singular) fit: see ?isSingular
## $emmeans
## seg emmean SE df lower. CL upper. CL
## f
       1190 58.5 4.10
                        1029
                                 1351
## h1 1416 59.5 4.44
                          1257
                                   1575
## s
        1443 64.6 5.10
                          1278
                                  1608
       1334 58.7 4.07
                        1173
## sh
                                   1496
#### Results are averaged over the levels of: foll
## Degrees-of-freedom method: kenward-roger
## Confidence level used: 0.95
#### $contrasts
## contrast estimate SE df t.ratio p.value
           -226.2 41.6 6.69 -5.441 0.0067
## f - h1## f - s-253.3 50.5 5.58 -5.013 0.0178
## f - sh -144.2 41.9 4.18 -3.443 0.1466
## hl - s
             -27.1 52.6 7.23 -0.515 1.0000
```

```
## hl - sh 82.0 43.8 5.66 1.872 0.6800
## s - sh 109.1 48.7 3.88 2.240 0.5443
##
## Results are averaged over the levels of: foll
## Degrees-of-freedom method: kenward-roger
## P value adjustment: bonferroni method for 6 tests
## Data: dat all
## Models:
## mod_f3NoInt: f3 ~ < seg + fol1 + (1 | spk)## mod_f3: f3 \sim seg + foll + seg * foll + (1 | spk)
## Df AIC BIC logLik deviance Chisq Chi Df Pr(>Chisq)
## mod_f3NoInt 7 2008.0 2029.0 -996.99 1994.0
## mod_f3 10 2006.5 2036.6 -993.23 1986.5 7.5281 3 0.05684 .
## ---
## Signif. codes: 0 '***' 0.001 '**' 0.01 '*' 0.05 '.' 0.1 ' ' 1
## Data: dat_all
## Models:
## mod_f3NoFoll: f3 ~ seg + (1 | spk)
## mod_f3NoInt: f3 ~ seg + foll + (1 | spk)
## Df AIC BIC logLik deviance Chisq Chi Df Pr(>Chisq)
## mod_f3NoFoll 6 2007.5 2025.5 -997.72 1995.5
## mod_f3NoInt 7 2008.0 2029.0 -996.99 1994.0 1.4678 1 0.2257
## Data: dat all
## Models:
## mod_f3NoSeg: f3 ~ foll + (1 | spk)
## mod_f3NoInt: f3 ~ seg + foll + (1 | spk)
## Df AIC BIC logLik deviance Chisq Chi Df Pr(>Chisq)
## mod_f3NoSeg 4 2144.6 2156.7 -1068.31 2136.6
## mod_f3NoInt 7 2008.0 2029.0 -996.99 1994.0 142.64 3 < 2.2e-16
##
## mod_f3NoSeg
## mod_f3NoInt ***
## ---
## Signif. codes: 0 '***' 0.001 '**' 0.01 '*' 0.05 '.' 0.1 ' ' 1
## Linear mixed model fit by REML. t-tests use Satterthwaite's method [
## lmerModLmerTest]
## Formula: f3 ~ seg + (1 | spk)
## Data: dat_all
##
## REML criterion at convergence: 1957.5
##
## Scaled residuals:
## Min 1Q Median 3Q Max
## -6.1130 -0.4182 0.0229 0.5036 2.4252
##
## Random effects:
## Groups Name Variance Std.Dev.
## spk (Intercept) 28523 168.9
## Residual 32840 181.2
## Number of obs: 150, groups: spk, 4
##
## Fixed effects:
```

```
Estimate Std. Error
##df t value Pr(>\vert t \vert)## (Intercept) 2675.530
                         89.040
                                    3.493 30.049 2.42e-05 ***
                          40.385 143.051 0.946 0.345743
## seghl
              38.205
                          46.251 143.624 3.610 0.000422 ***
## segs
              166.976
                          39.978 143.213 -10.904 < 2e-16 ***
## segsh
              -435.918## ---## Signif. codes: 0 '***' 0.001 '**' 0.01 '*' 0.05 '.' 0.1 ' ' 1
##
## Correlation of Fixed Effects:
##
        (Intr) seghl segs
## seghl -0.218
## segs -0.198 0.418
## segsh -0.226 0.485 0.450
## $emmeans
## seg emmean SE df lower. CL upper. CL
## f
         2676 89.0 3.48
                           2413
                                    2938
                                    2975
## hl
         2714 89.4 3.53
                           2452
## s
        2843 91.9 3.93
                           2586
                                    3099
## sh
         2240 89.0 3.47
                           1977
                                    2502
#### Degrees-of-freedom method: kenward-roger
## Confidence level used: 0.95
\# \### $contrasts
## contrast estimate SE df t.ratio p.value
## f - h1-38.2 40.4 143 -0.946 1.0000
## f - s
              -167.0 46.3 144 -3.605 0.0026
## f - sh435.9 40.0 143 10.899 <.0001
## hl - s
             -128.8 47.1 144 -2.735 0.0421
              474.1 40.8 143 11.617 <.0001
## hl - sh
              602.9 45.6 143 13.235 <.0001
## s - sh
#### Degrees-of-freedom method: kenward-roger
## P value adjustment: bonferroni method for 6 tests
```
## Duration

Next we turn to examine whether duration distinguishes amongst the four fricatives.

## # A tibble:  $4 \times 4$  $##$ seg  $mean$ sd  $\mathbf n$ <fct> <dbl> <dbl> <int>  $##$ 122. 5.69  $## 1 f$ 4 ## 2 hl 181. 11.0 4 ## 3 s 153. 6.66 3  $##4 sh$ 163. 15.8  $\overline{4}$ 

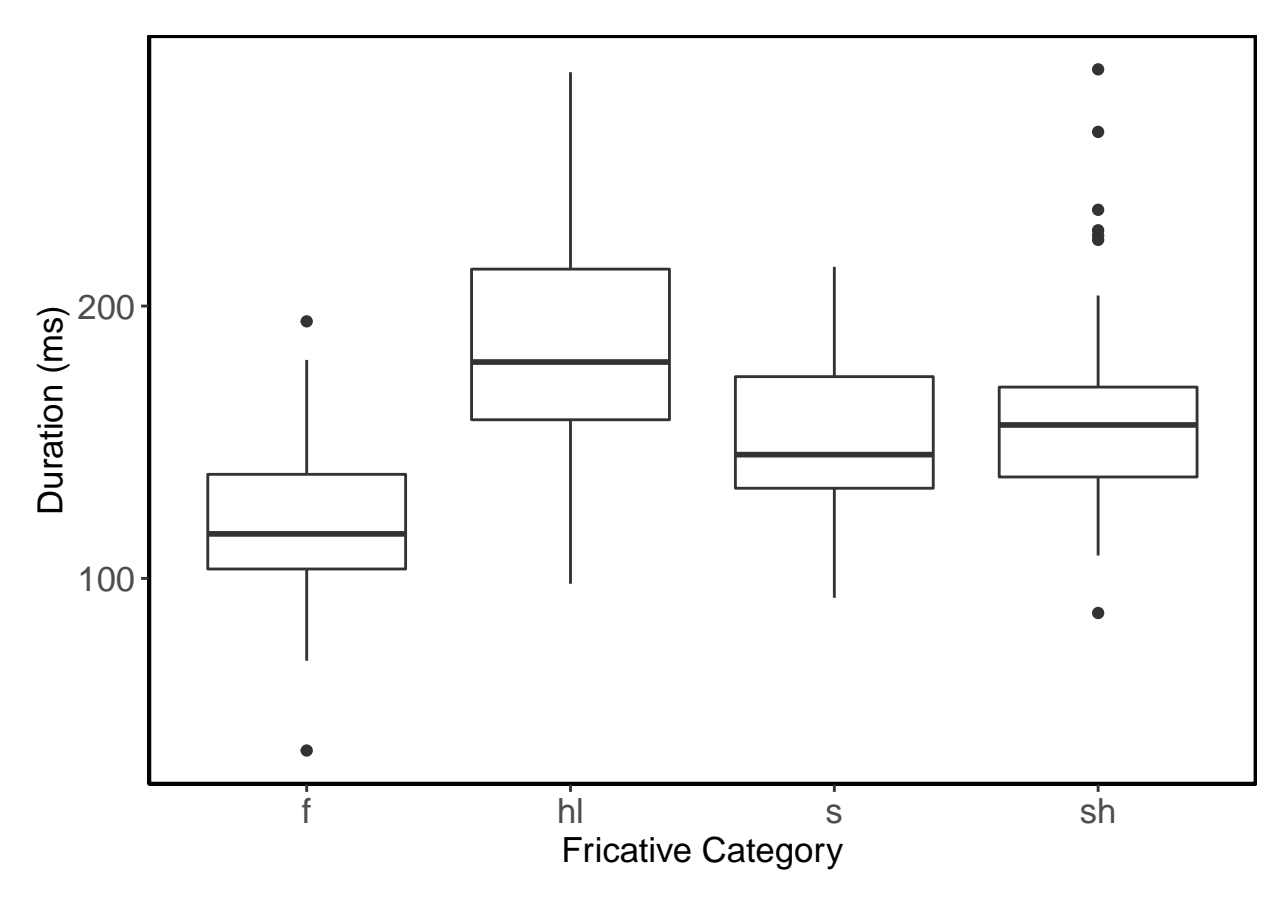

Duration measures of fricatives were first log-transformed for analysis. These were then submitted to a LME with log-duration as the DV and Segment (ref  $=$   $/f$ ) as a fixed factor. The final model included a random intercept for speaker and word. A more complex model did not converge. Significance of Segment was assessed using model comparison, and any post-hoc planned pairwise comparisons were conducted with bonferroni's correction.

```
mod_logDur <- lmer(logDur ~ seg + foll + seg*foll+
                  (1|spk)+(1|word),
                data = dat_all)mod_logDurNoInt <- lmer(logDur ~ seg + foll +
                  (1|spk)+(1|word),
                data = dat_all)anova(mod_logDur,mod_logDurNoInt)
## refitting model(s) with ML (instead of REML)
## Data: dat_all
## Models:
## mod_logDurNoInt: logDur ~ seg + foll + (1 | spk) + (1 | word)
## mod_logDur: logDur \sim seg + foll + seg * foll + (1 | spk) + (1 | word)## Df AIC BIC logLik deviance Chisq Chi Df
## mod_logDurNoInt 8 -246.43 -222.35 131.22 -262.43
## mod_logDur 11 -247.28 -214.16 134.64 -269.28 6.8425 3
```
dat\_all**\$**logDur <- **log10**(dat\_all**\$**totalDur)

```
## Pr(>Chisq)
## mod_logDurNoInt
## mod_logDur 0.07709 .
## ---
## Signif. codes: 0 '***' 0.001 '**' 0.01 '*' 0.05 '.' 0.1 ' ' 1
mod_logDurNoFoll <- lmer(logDur ~ seg +
                 (1|spk)+(1|word) ,
               data = dat all)mod_logDurNoSeg <- lmer(logDur ~ foll +
                 (1|spk)+(1|word),
               data = dat_all)anova(mod_logDurNoInt,mod_logDurNoFoll)
## refitting model(s) with ML (instead of REML)
## Data: dat_all
## Models:
## mod_logDurNoFoll: logDur ~ seg + (1 | spk) + (1 | word)
## mod_logDurNoInt: logDur ~ seg + foll + (1 | spk) + (1 | word)
## Df AIC BIC logLik deviance Chisq Chi Df
## mod_logDurNoFoll 7 -248.31 -227.24 131.16 -262.31
## mod_logDurNoInt 8 -246.43 -222.35 131.22 -262.43 0.1203 1
## Pr(>Chisq)
## mod_logDurNoFoll
## mod_logDurNoInt 0.7287
anova(mod_logDurNoInt,mod_logDurNoSeg)
## refitting model(s) with ML (instead of REML)
## Data: dat all
## Models:
## mod_logDurNoSeg: logDur ~ foll + (1 | spk) + (1 | word)
## mod_logDurNoInt: logDur ~ seg + foll + (1 | spk) + (1 | word)
## Df AIC BIC logLik deviance Chisq Chi Df
## mod_logDurNoSeg 5 -235.48 -220.43 122.74 -245.48
## mod_logDurNoInt 8 -246.43 -222.35 131.22 -262.43 16.956 3
## Pr(>Chisq)
## mod_logDurNoSeg
## mod_logDurNoInt 0.0007216 ***
## ---
## Signif. codes: 0 '***' 0.001 '**' 0.01 '*' 0.05 '.' 0.1 ' ' 1
summary(mod_logDurNoFoll)
## Linear mixed model fit by REML. t-tests use Satterthwaite's method [
## lmerModLmerTest]
## Formula: logDur ~ seg + (1 | spk) + (1 | word)
## Data: dat_all
##
## REML criterion at convergence: -242.4
##
## Scaled residuals:
## Min 1Q Median 3Q Max
```

```
## -3.04442 -0.61414 0.01085 0.62671 3.02273
#### Random effects:
                      Variance Std.Dev.
## Groups Name
## word
            (Intercept) 0.005644 0.07513
            (Intercept) 0.004052 0.06365
## spk
                       0.008212 0.09062
## Residual
## Number of obs: 150, groups: word, 18; spk, 4
#### Fixed effects:
\##
             Estimate Std. Error
                                    df t value Pr(>\vert t \vert)## (Intercept) 2.01882
                       0.04909 6.19725 41.128 8.62e-09 ***
              0.214050.05366 3.44083 3.989 0.0218 *
## seghl
## segs
              0.18291
                       0.05857 3.91990 3.123 0.0364 *
## segsh
              0.17144
                       0.05921 2.95528 2.896 0.0639.
## ---## Signif. codes: 0 '***' 0.001 '**' 0.01 '*' 0.05 '.' 0.1 ' ' 1
##
## Correlation of Fixed Effects:
##(Intr) seghl segs
## seghl -0.528
## segs -0.485 0.437
## segsh -0.481 0.438 0.403
emmeans(mod_logDurNoFoll, pairwise ~ seg, adjust = "bonferroni")
## $emmeans
## seg emmean
                 SE df lower. CL upper. CL
## f
        2.02 0.0494 11.1
                            1.91
                                     2.13
## hl
        2.23 0.0503 11.0
                             2.122.34
## s
        2.20 0.0555 14.0
                           2.08
                                     2.32
## sh
       2.19 0.0559 11.5
                           2.07
                                     2.31
#### Degrees-of-freedom method: kenward-roger
## Confidence level used: 0.95
#### $contrasts
## contrast estimate
                      SE df t.ratio p.value
## f - hl -0.2141 0.0541 12.9 -3.954 0.0101
            -0.1829 0.0591 14.5 -3.095 0.0458
## f – s
## f - sh
            -0.1714 0.0595 11.2 -2.881 0.0885
            0.0311 0.0601 13.8 0.518 1.0000
## hl - s
## hl - sh 0.0426 0.0602 10.6 0.708 1.0000
           0.0115 0.0646 11.8 0.177 1.0000
## s - sh
#### Degrees-of-freedom method: kenward-roger
## P value adjustment: bonferroni method for 6 tests
```
By speaker - plots

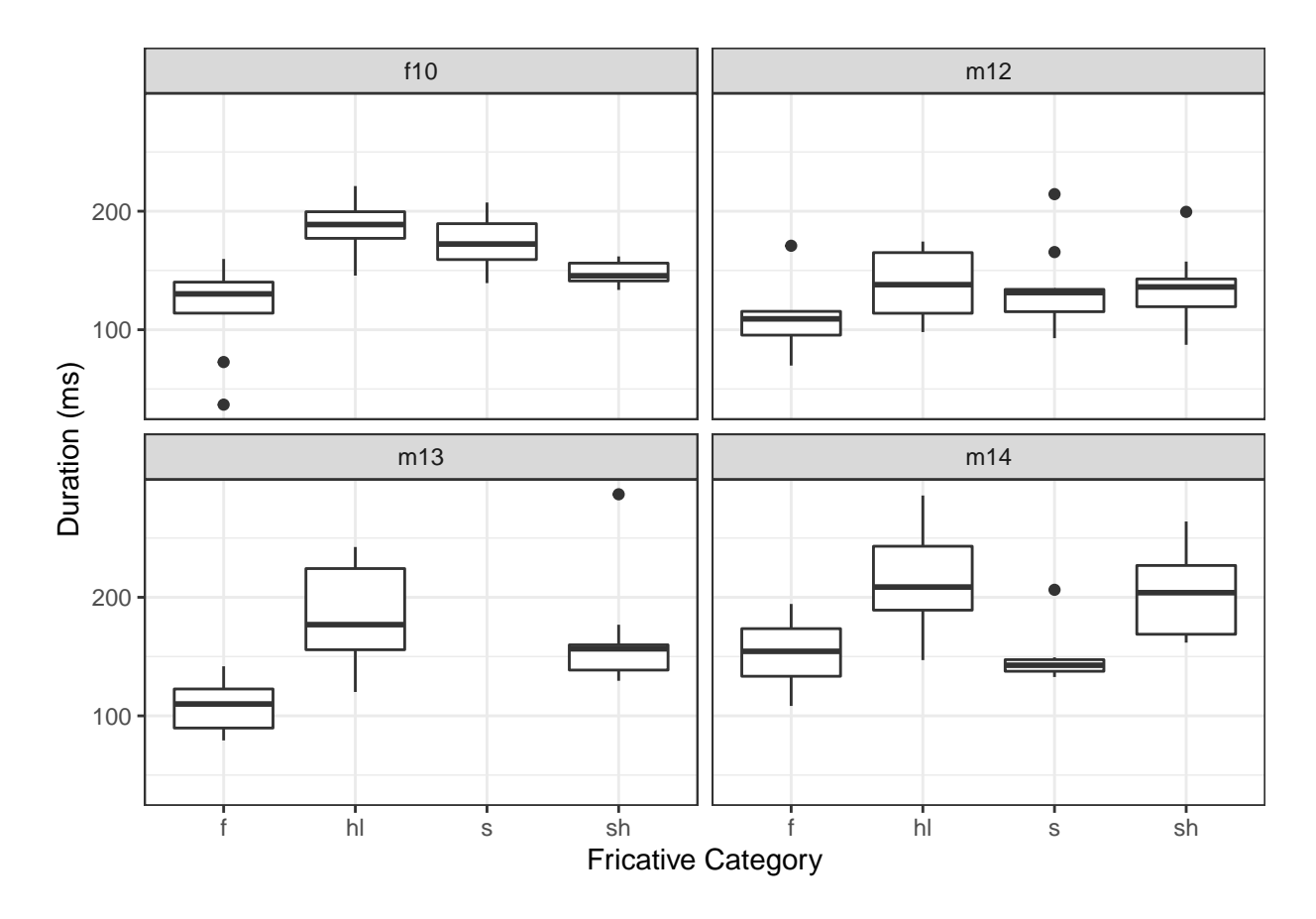

## **Relative intensity**

The final measure we examine is relative intensity. Here we measure the difference in intensity measured from the middle 50% of the following vowel and the middle 50% of the fricative (ie. int\_Vowel - int\_Fric). A larger negative value indicates a larger drop in intensity between vowel and fricative.

 $\begin{array}{cccc} \text{***} \end{array}$  ## # A tibble: 4 x 4<br>## seg mean : seg mean sd n ## <fct> <dbl> <dbl> <int>  $\frac{***}{***}$  1 f -18.2 0.571 4<br> $\frac{***}{***}$  2 h1 -15.1 2.03 4  $-15.1$  2.03 4 ## 3 s -10.9 2.10 3 ## 4 sh -10.4 1.72 4

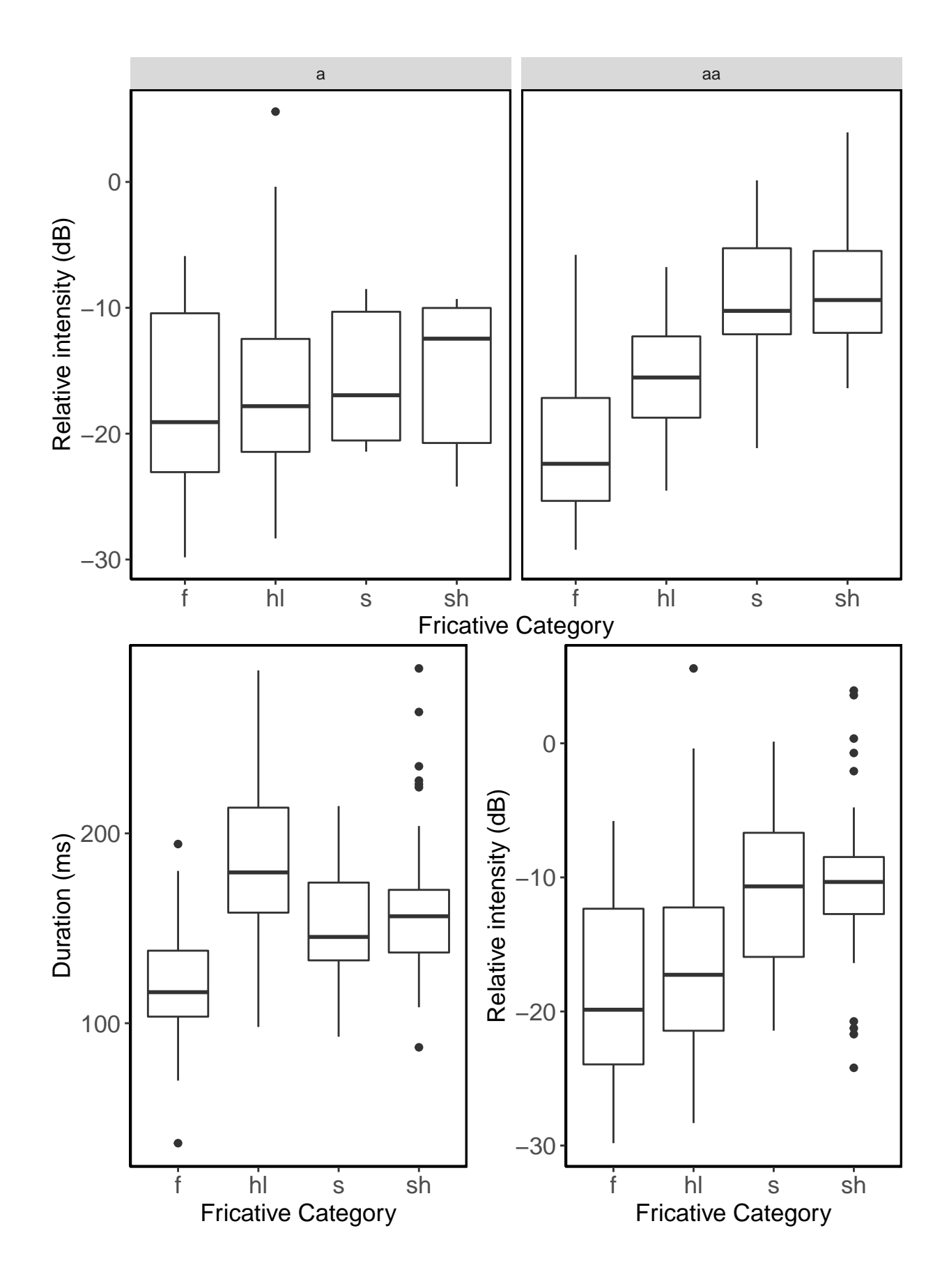

Relative intensity measures were submitted to a LME with relative intensity as the DV and Segment (ref  $=$  $\langle f \rangle$  as a fixed factor. The final model included a random intercept for speaker and word. A more complex model did not converge. Significance of Segment was assessed using model comparison, and any post-hoc planned pairwise comparisons were conducted with bonferroni's correction.

```
mod_DiffAmp <- lmer(DiffAmp ~ seg + foll + seg*foll+
                 (1|spk)+(1|word),
               data = dat_all)mod_DiffAmpNoInt <- lmer(DiffAmp ~ seg + foll +
                (1|spk)+(1|word),
               data = dat_all)anova(mod_DiffAmp,mod_DiffAmpNoInt)
## refitting model(s) with ML (instead of REML)
## Data: dat_all
## Models:
## mod_DiffAmpNoInt: DiffAmp ~ seg + foll + (1 | spk) + (1 | word)
## mod_DiffAmp: DiffAmp \sim seg + foll + seg * foll + (1 | spk) + (1 | word)
## Df AIC BIC logLik deviance Chisq Chi Df
## mod_DiffAmpNoInt 8 980.98 1005.1 -482.49 964.98
## mod_DiffAmp 11 974.31 1007.4 -476.16 952.31 12.669 3
## Pr(>Chisq)
## mod_DiffAmpNoInt
## mod_DiffAmp 0.005411 **
## ---
## Signif. codes: 0 '***' 0.001 '**' 0.01 '*' 0.05 '.' 0.1 ' ' 1
summary(mod_DiffAmp)
## Linear mixed model fit by REML. t-tests use Satterthwaite's method [
## lmerModLmerTest]
## Formula: DiffAmp \sim seg + foll + seg * foll + (1 | spk) + (1 | word)
## Data: dat all
##
## REML criterion at convergence: 927.8
##
## Scaled residuals:
## Min 1Q Median 3Q Max
## -2.56824 -0.63318 -0.04749 0.66333 2.96374
##
## Random effects:
## Groups Name Variance Std.Dev.
## word (Intercept) 3.535 1.880
## spk (Intercept) 12.721 3.567
## Residual 31.527 5.615
## Number of obs: 150, groups: word, 18; spk, 4
##
## Fixed effects:
## Estimate Std. Error df t value Pr(>|t|)
## (Intercept) -17.137 2.414 6.974 -7.099 0.000197 ***
## seghl 1.248 2.211 7.039 0.565 0.589851
## segs -1.452 2.834 16.182 -0.512 0.615249
## segsh 2.347 2.936 5.175 0.799 0.459226
```

```
-2.7322.713   5.513   -1.007   0.356078
## follaa
## seghl:follaa 3.174
                           4.112 6.072 0.772 0.469162
## segs:follaa 10.909
                           4.237 6.614 2.574 0.038609 *
                           4.044 4.835 2.294 0.072069.
## segsh:follaa 9.277
## ---## Signif. codes: 0 '***' 0.001 '**' 0.01 '*' 0.05 '.' 0.1 ' ' 1
##
## Correlation of Fixed Effects:
##(Intr) seghl segs segsh follaa sghl:f sgs:fl
## seghl
             -0.494-0.382 0.408
## segs
             -0.374 0.406 0.317
## segsh
             -0.404 0.445 0.337 0.333
## follaa
## seghl:folla 0.268 -0.544 -0.222 -0.222 -0.667
## segs:follaa 0.255 -0.281 -0.661 -0.212 -0.640 0.430
## segsh:folla 0.271 -0.299 -0.227 -0.726 -0.672 0.449 0.431
emmeans(mod_DiffAmp, pairwise ~ seg | foll, adjust = "bonferroni")
## $emmeans
## foll = a:
## seg emmean SE
                   df lower.CL upper.CL
## f
       -17.14 2.47 6.73
                          -23.0-11.26## hl -15.89 2.37 6.08
                          -21.7-10.11## s
      -18.59 2.95 14.27-24.9-12.26## sh -14.79 3.02 6.03
                          -22.2-7.40#### foll = aa:
## seg emmean SE
                   df lower. CL upper. CL
## f
       -19.87 2.91 6.37
                          -26.9-12.86## hl -15.45 3.21 7.67
                          -22.9-7.98-10.41 2.91 5.14
                          -17.8-2.99## s
## sh -8.25 2.51 5.84
                          -14.4-2.05##
## Degrees-of-freedom method: kenward-roger
## Confidence level used: 0.95
#### $contrasts
## foll = a:
## contrast estimate SE
                         df t.ratio p.value
## f - h1-1.25 2.30 5.63 -0.542 1.0000
              1.45 2.89 13.13 0.502 1.0000
## f - s## f - sh
             -2.35 2.98 4.13 -0.788 1.0000
## hl - s
              2.70 2.85 13.23 0.948 1.0000
             -1.10 2.90 3.93 -0.379 1.0000
## hl - sh
## s - sh
              -3.80 3.39 7.07 -1.122 1.0000
#### foll = aa:
## contrast estimate SE
                          df t.ratio p.value
## f - h1-4.42 3.53 4.50 -1.251 1.0000
## f - s-9.46 3.27 3.27 -2.894 0.3397
## f - sh-11.62 2.90 3.61 -4.006 0.1175
## h1 - s-5.03 3.52 3.81 -1.432 1.0000
## hl - sh
             -7.20 3.20 4.49 -2.250 0.4823
## s - sh
             -2.17 2.90 2.96 -0.748 1.0000
```

```
##
## Degrees-of-freedom method: kenward-roger
## P value adjustment: bonferroni method for 6 tests
```
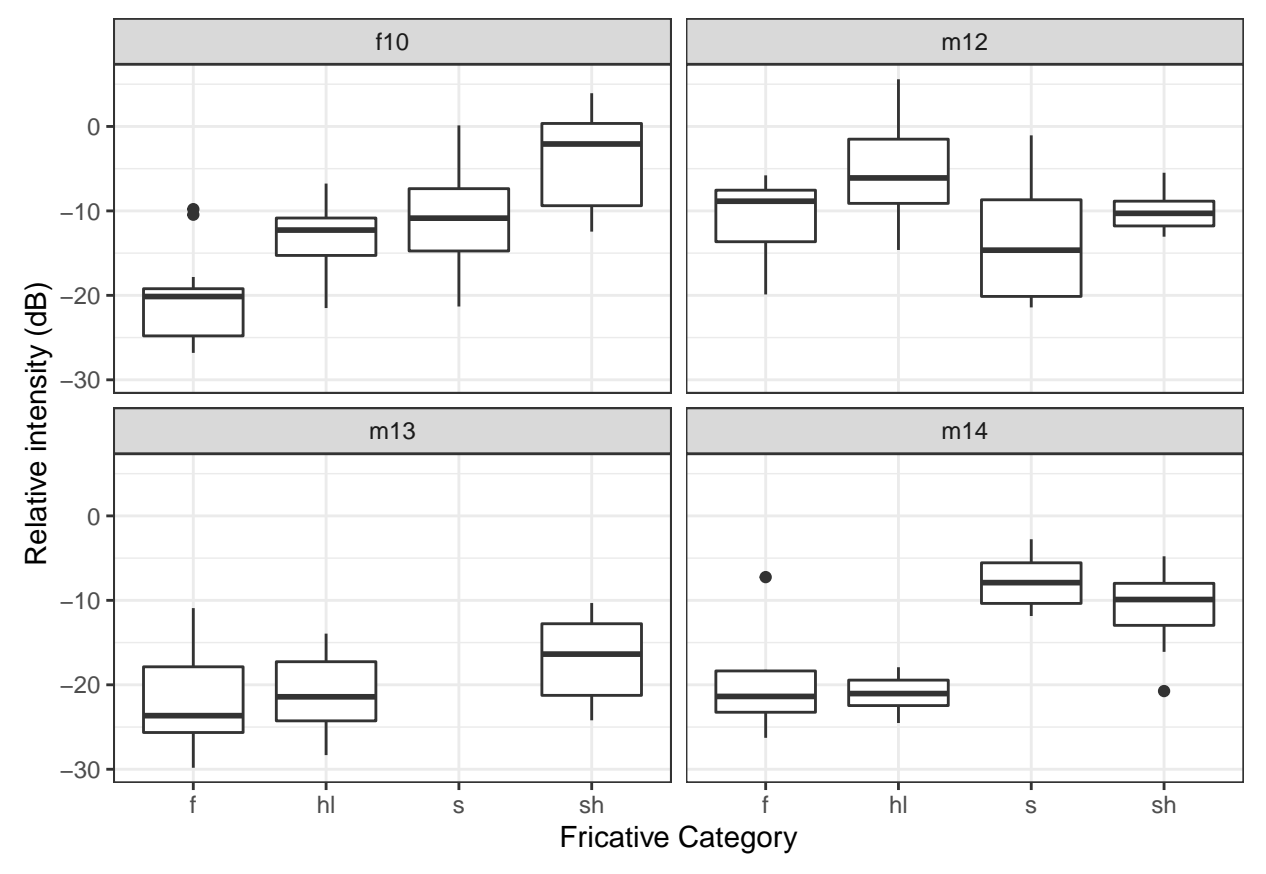

#### **By-speaker plots**

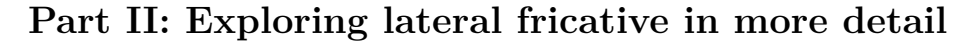

**Duration of lateral fricative vs. other lateral clusters.**

## foll ## target a aa e o ## bl 14 9 0 0 ## fl 32 0 0 0 ## hl 30 9 4 2 ## l 38 0 0 0 ## pl 21 13 0 0 ## s 11 19 0 0 ## , , spk = f10 ## ## foll ## target a aa e o ## bl 5 4 0 0 ## fl 17 0 0 0 ## hl 7 4 0 2 ## l 10 0 0 0  $\begin{array}{ccccccccc}\n\text{***} & & & & & \text{pl} & 6 & 2 & 0 & 0 \\
\text{***} & & & & & \text{S} & 4 & 7 & 0 & 0\n\end{array}$  $##$ ## , ,  $\text{spk} = \text{m12}$ ##  $\#$ # foll ## target a aa e o bl 2 5 0 0  $##$ fl 8 0 0 0  $##$  $\#$ # h1 6 0 2 0  $\#$ # 1 8 0 0 0 pl 1 6 0 0  $\#$ #  $##$ s 4 5 0 0 ## ## , ,  $spk = m13$  $\#$ #  $##$ foll ## target a aa e o ## bl 4 0 0 0  $f1 4 0 0 0$  $##$ ## hl 11 2 2 0  $##$ 1 8 0 0 0 pl 7 2 0 0  $\#$ #  $##$ ## ## , ,  $spk = m14$ ##  $\#$ # foll ## target a aa e o  $\#$ # bl 3 0 0 0 fl 3 0 0 0 ## h1 6 3 0 0  $##$  $##$ 1 12 0 0 0 pl 7 3 0 0  $##$  $##$  $\frac{1}{5}$  0 7 0 0

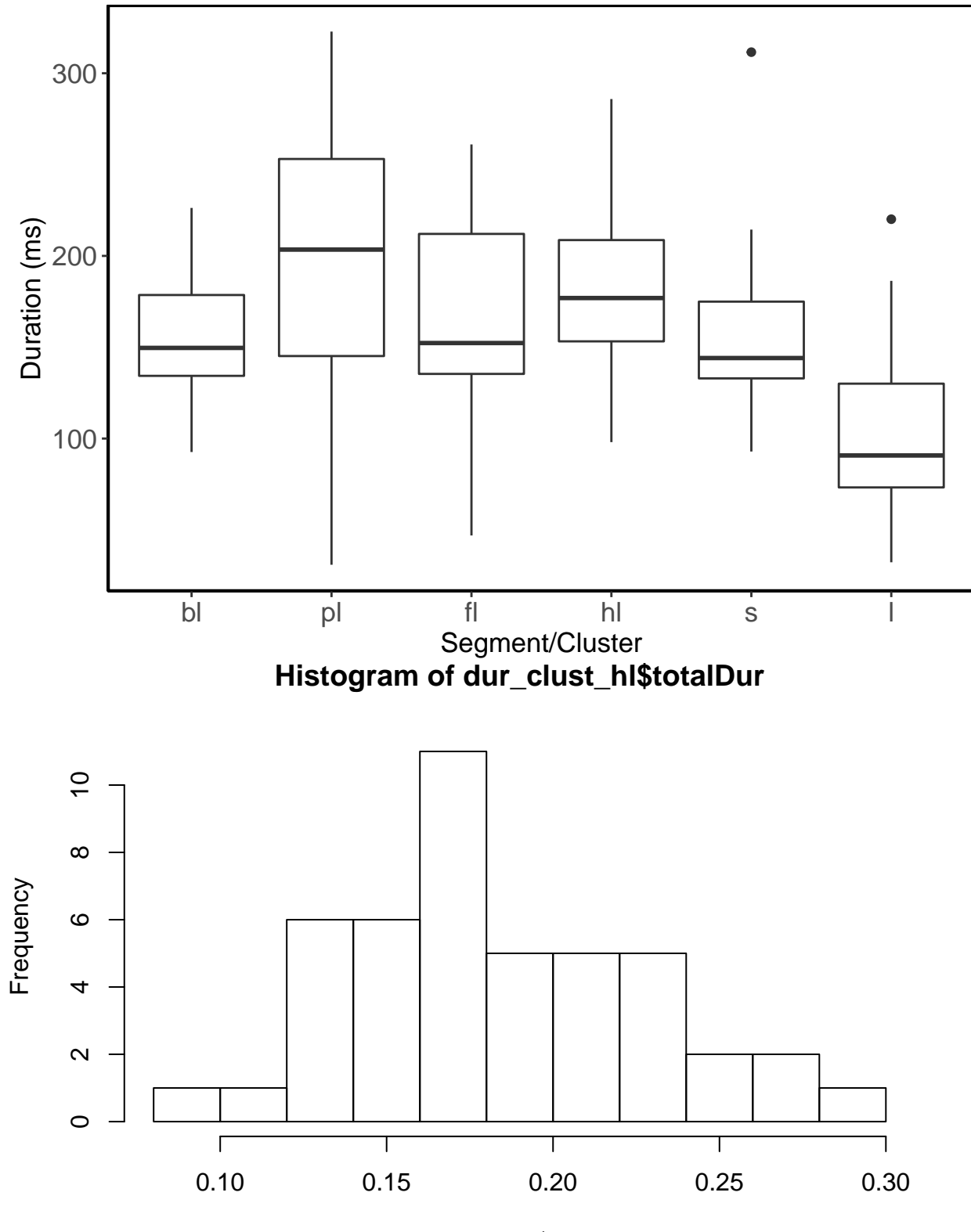

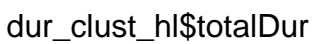

## **Proportion of pre-voicing**

The following plots show the proportion of pre-voicing in lateral clusters and the lateral fricative. We also plot the raw values (duration in ms.) below.

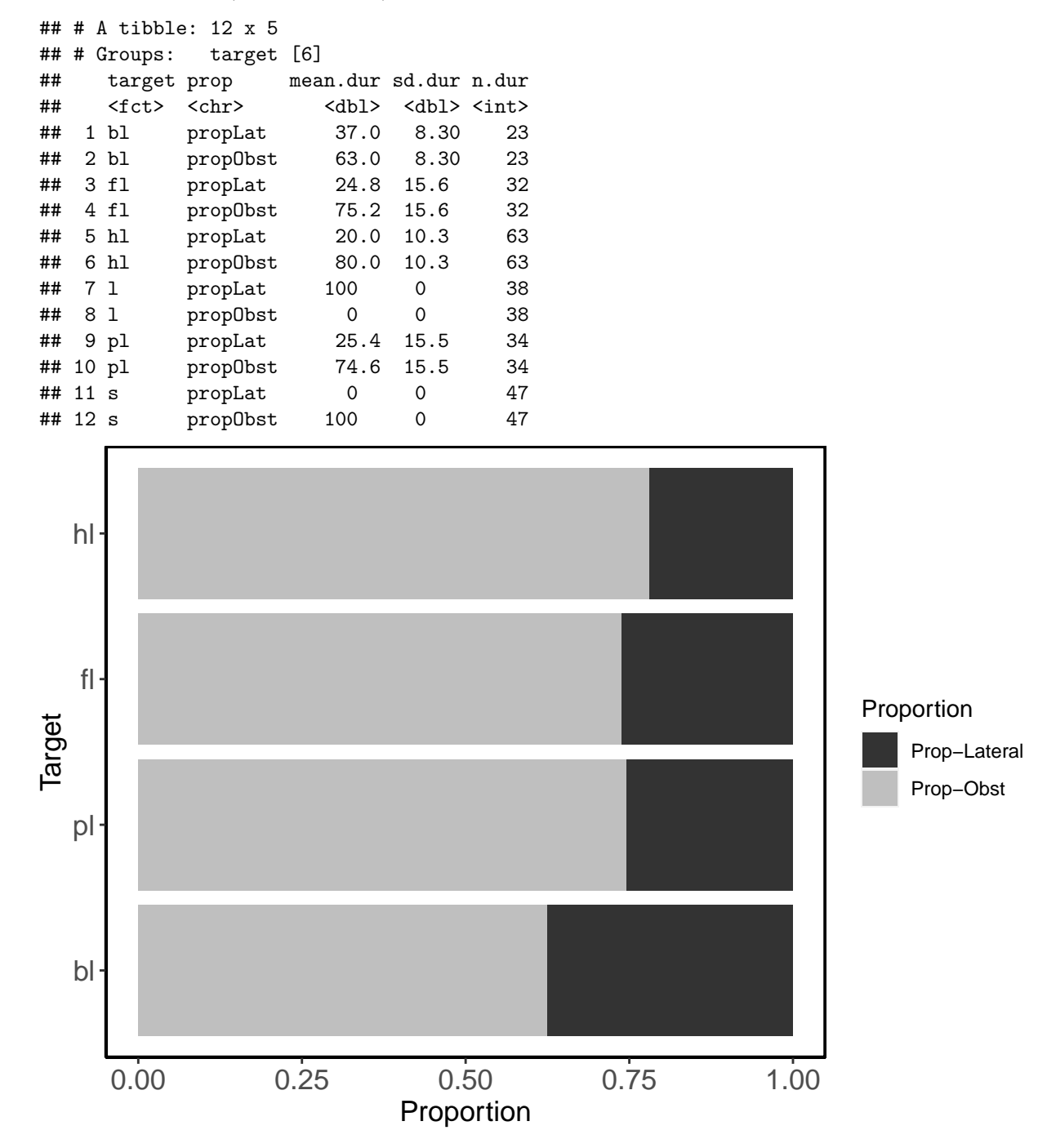

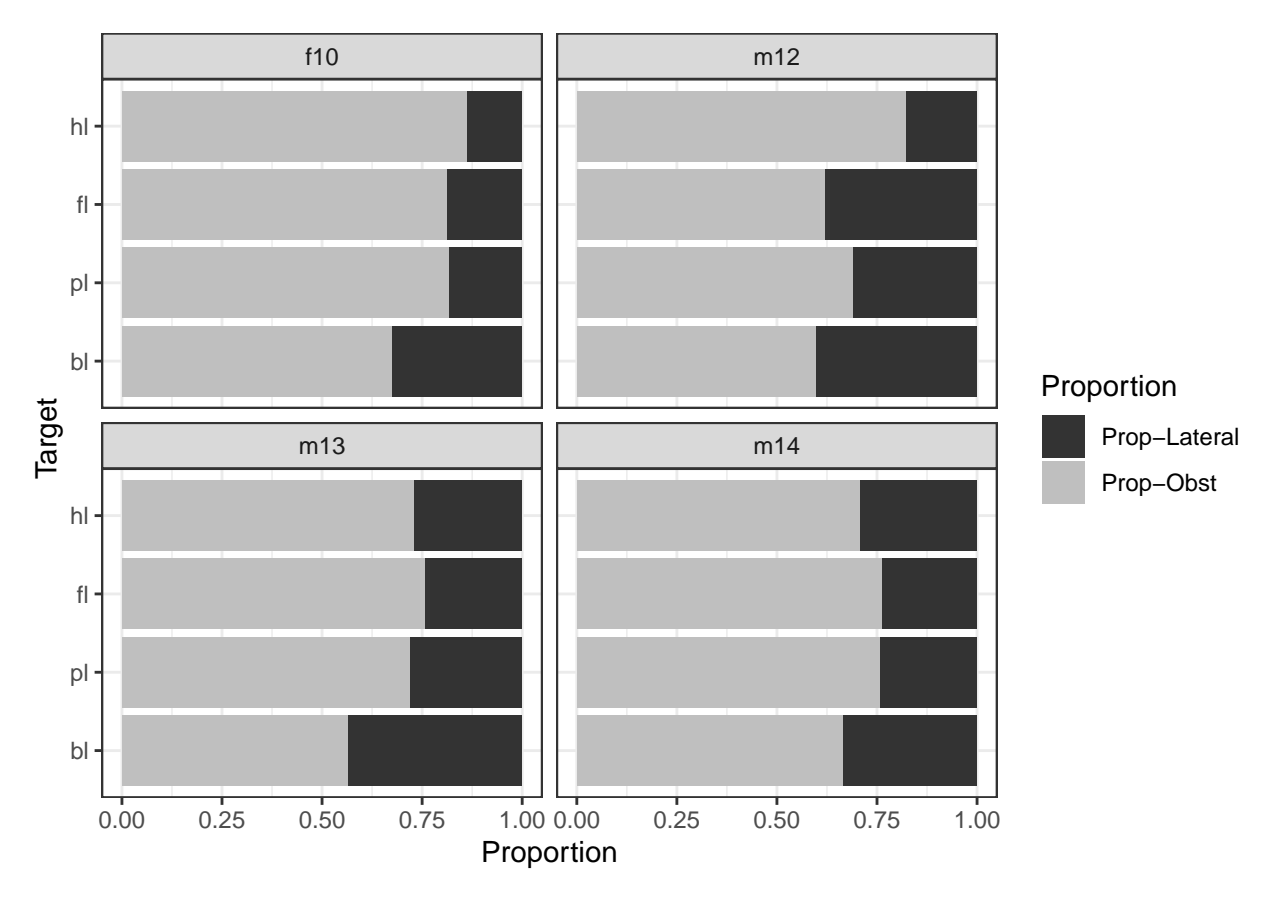

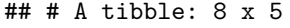

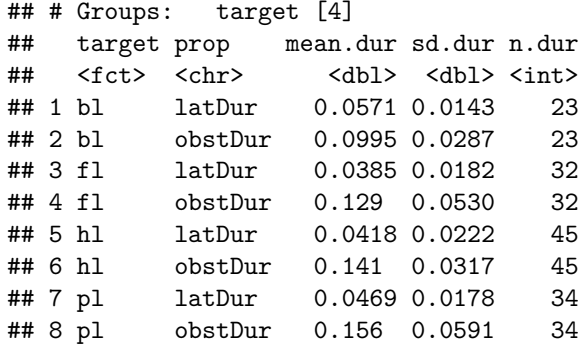

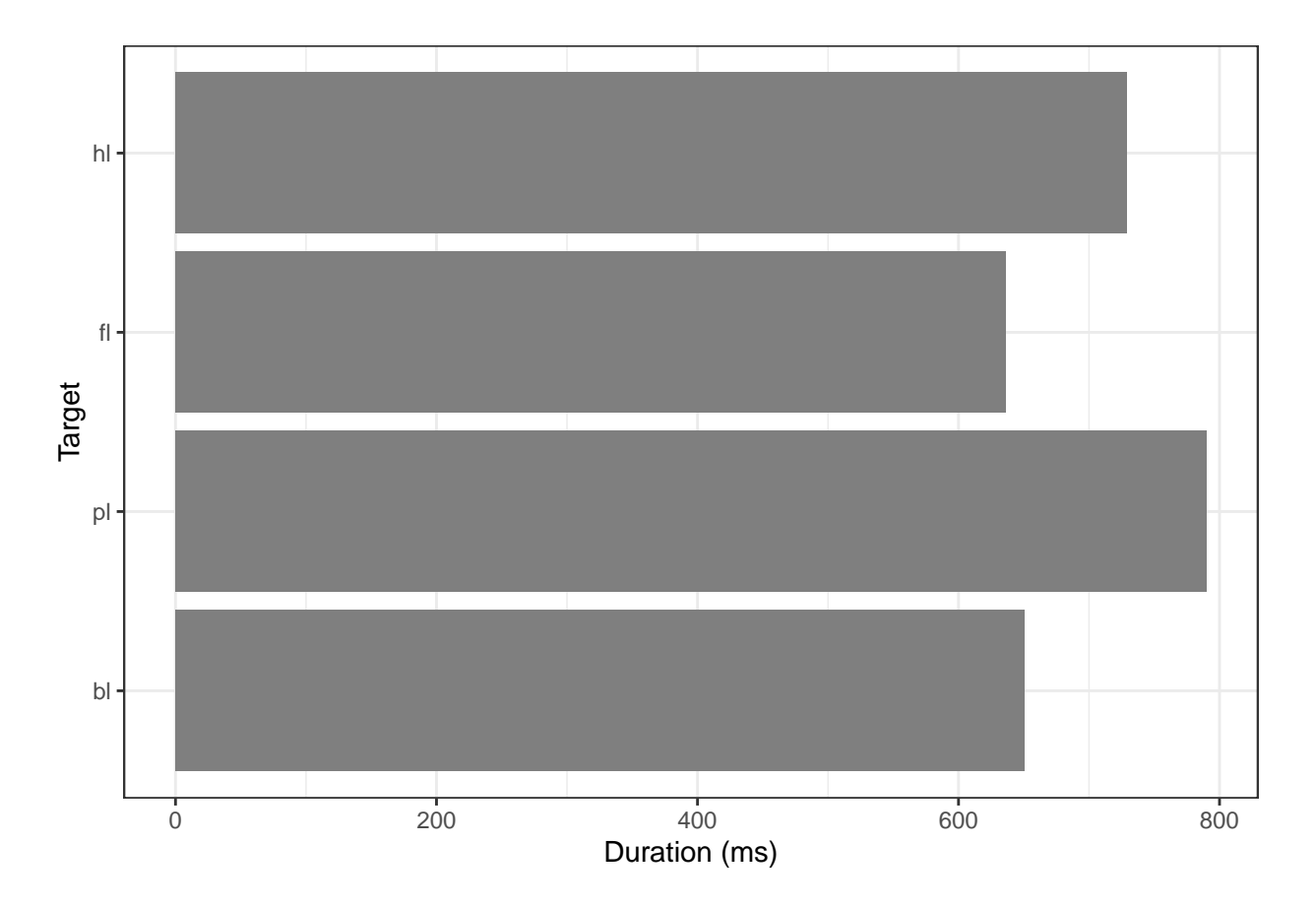

### **Possible positional effects**

We examine whether the rate of pre-voicing and proportion of pre-voicing differ by position for the lateral fricative. Here the number of medial tokens is small, so this represents an exploratory analysis.

## pos N Y prop ## 1 in 2 43 0.9555556 ## 2 mid 6 12 0.6666667 ## # A tibble: 4 x 5 ## # Groups: pos [2] ## pos prop mean.dur sd.dur n.dur ## <fct> <chr> <dbl> <dbl> <int> ## 1 in propLat 22.1 8.73 45 propObst 77.9 8.73 45 ## 3 mid propLat 15.0 12.2 18 ## 4 mid propObst 85.0 12.2 18

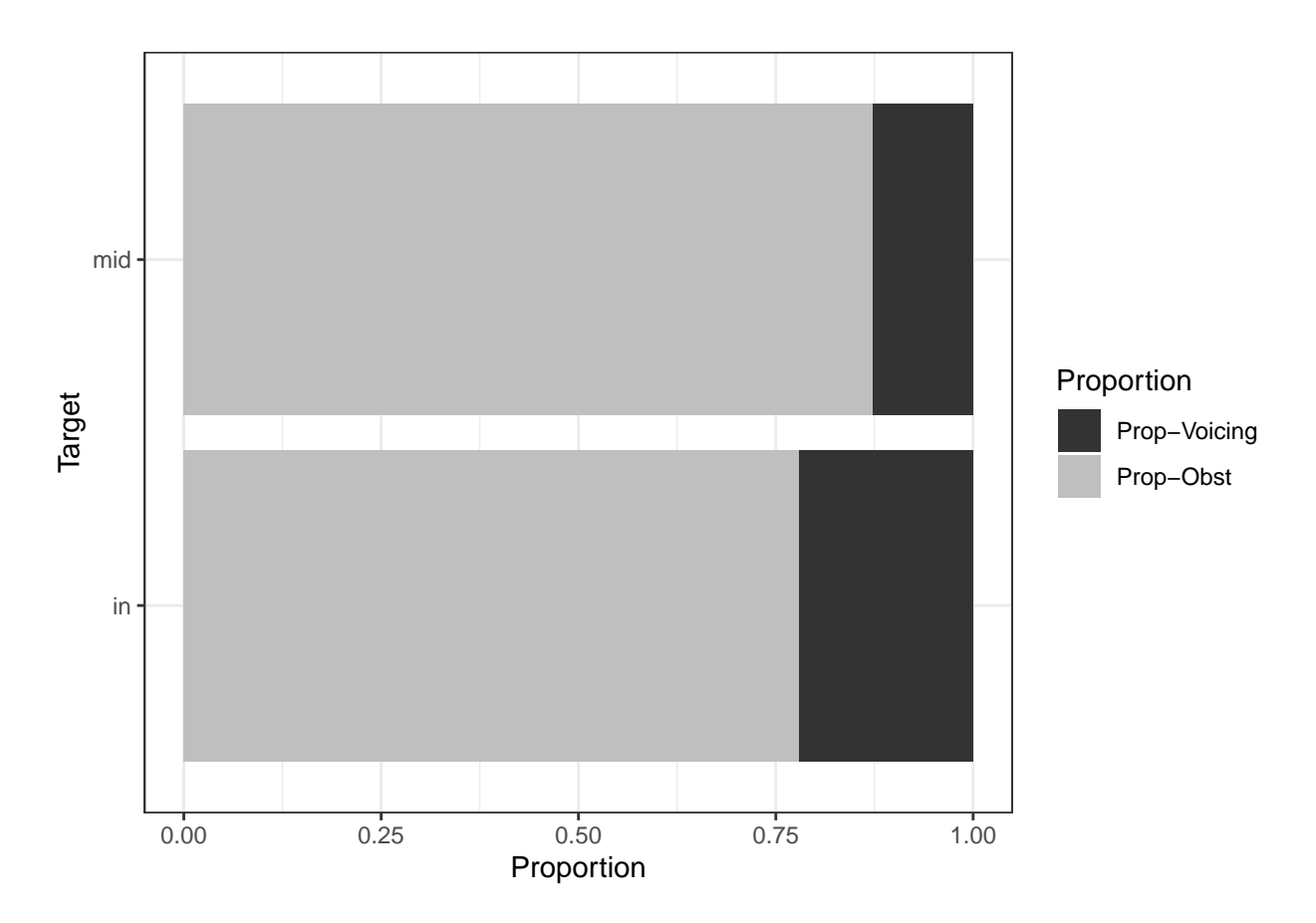

# **Relative Intensity**

Next, we compare the relative intensity of the lateral fricative against /l/ and /s/.

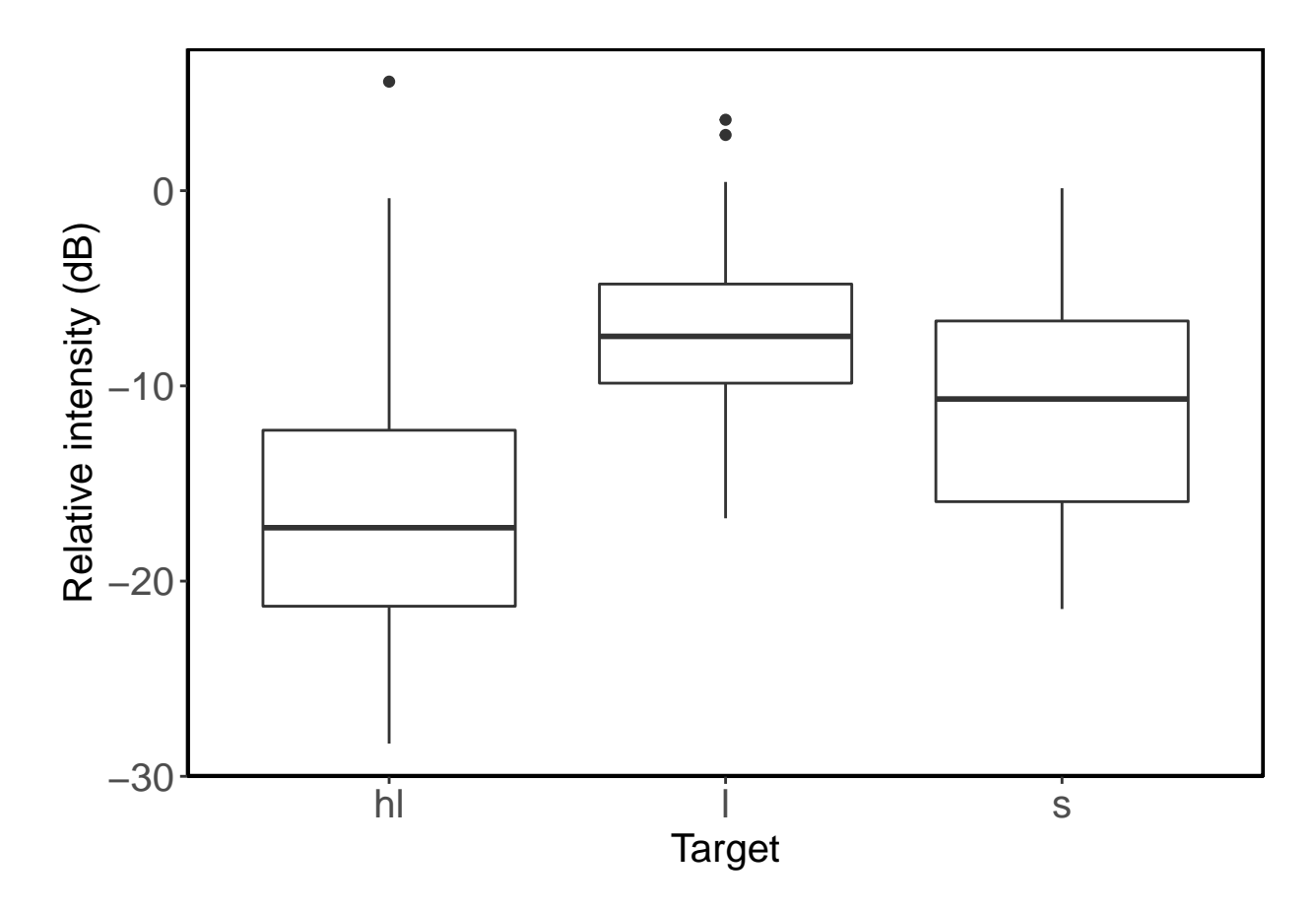

# **Zero-crossings**

Finally, we compare the zero-crossing ratios of the lateral fricative against /l/ and /s/.

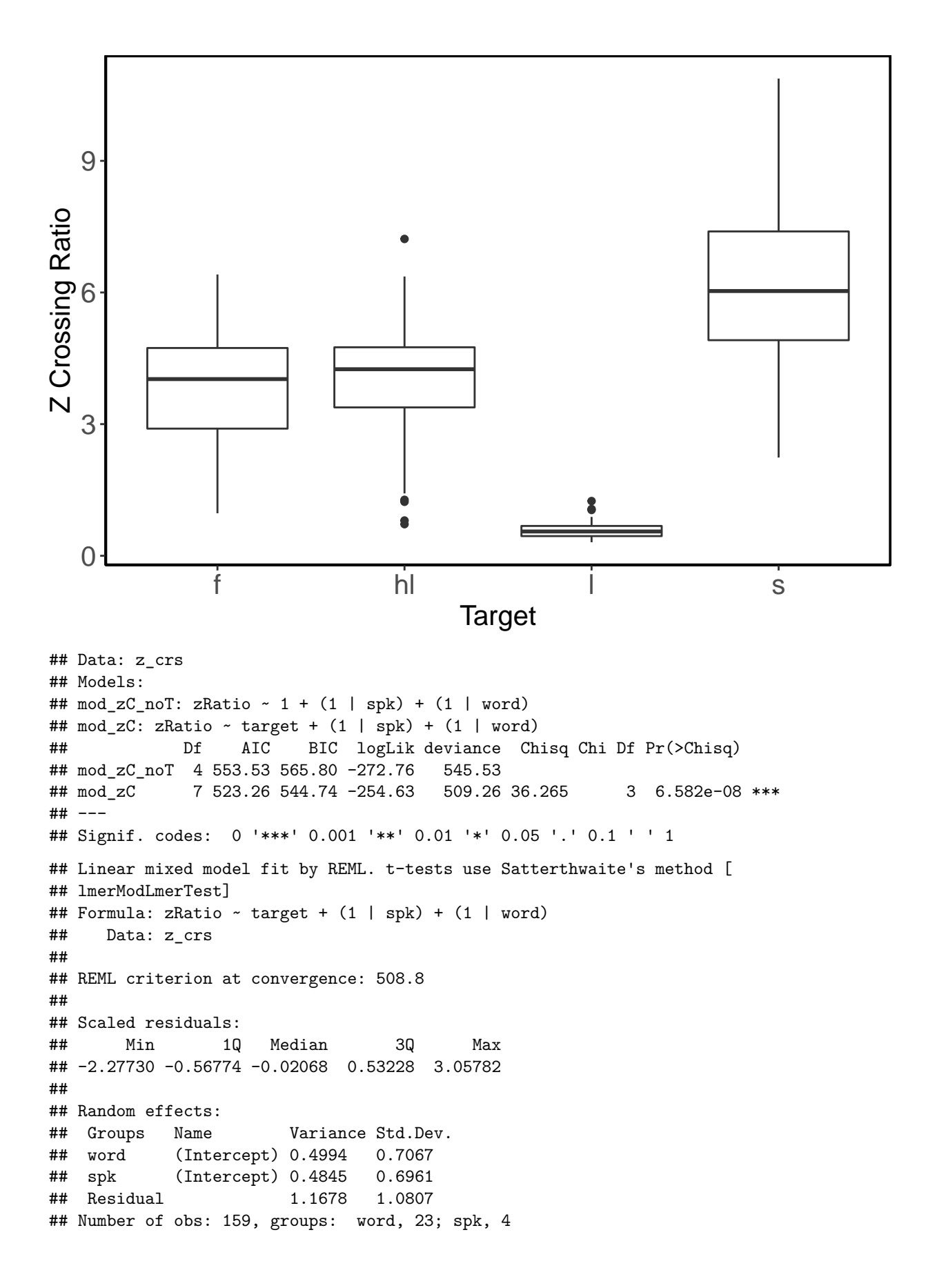

## ## Fixed effects: ## Estimate Std. Error df t value Pr(>|t|) ## (Intercept) 3.6948 0.4741 8.0976 7.793 4.93e-05 \*\*\* ## targethl 0.2296 0.4618 15.0271 0.497 0.626285 ## targetl -3.1623 0.5193 13.1674 -6.090 3.64e-05 \*\*\* ## targets 2.2351 0.5417 15.0951 4.126 0.000887 \*\*\* ## --- ## Signif. codes: 0 '\*\*\*' 0.001 '\*\*' 0.01 '\*' 0.05 '.' 0.1 ' ' 1 ## ## Correlation of Fixed Effects: ## (Intr) trgthl targtl ## targethl -0.469 ## targetl -0.424 0.429 ## targets -0.401 0.407 0.366 ## \$emmeans ## target emmean SE df lower.CL upper.CL ## f 3.695 0.476 8.14 2.60 4.79 ## hl 3.924 0.484 8.54 2.82 5.03 ## l 0.533 0.536 10.75 -0.65 1.71 ## s 5.930 0.562 12.62 4.71 7.15 ## ## Degrees-of-freedom method: kenward-roger ## Confidence level used: 0.95 ## ## \$contrasts ## contrast estimate SE df t.ratio p.value ## f - hl -0.23 0.465 17.4 -0.493 1.0000 ## f - l 3.16 0.523 15.3 6.050 0.0001 ## f - s -2.24 0.546 17.5 -4.093 0.0043 ## hl - l 3.39 0.530 15.0 6.405 0.0001 ## hl - s -2.01 0.555 17.3 -3.615 0.0125  $\#$  1 - s -5.40 0.602 15.5 -8.972 <.0001 ## ## Degrees-of-freedom method: kenward-roger ## P value adjustment: bonferroni method for 6 tests